# Package 'LineagePulse'

April 16, 2019

Type Package

Title Differential expression analysis and model fitting for single-cell RNA-seq data

Version 1.2.1

Date 2017-10-09

Description LineagePulse is a differential expression and expression model fitting package tailored to single-cell RNA-seq data (scRNA-seq). LineagePulse accounts for batch effects, dropout and variable sequencing depth. One can use LineagePulse to perform longitudinal differential expression analysis across pseudotime as a continuous coordinate or between discrete groups of cells (e.g. pre-defined clusters or experimental conditions). Expression model fits can be directly extracted from LineagePulse.

License Artistic-2.0

Encoding UTF-8

Imports BiocParallel, circlize, compiler, ComplexHeatmap, ggplot2, gplots, grDevices, grid, knitr, Matrix, methods, RColorBrewer, SingleCellExperiment, splines, stats, SummarizedExperiment, utils

biocViews ImmunoOncology, Software, StatisticalMethod, TimeCourse, Sequencing, DifferentialExpression, GeneExpression, CellBiology, CellBasedAssays, SingleCell

Collate 'srcLineagePulse\_classUnions.R' 'main\_LineagePulse.R' 'srcLineagePulse\_calcNormConst.R' 'srcLineagePulse\_calcPostDrop.R' 'srcLineagePulse\_classLineagePulseObject.R' 'srcLineagePulse\_decompressParameters.R' 'srcLineagePulse\_evalDropoutModel.R' 'srcLineagePulse\_evalImpulseModel.R' 'srcLineagePulse\_evalLogLik.R' 'srcLineagePulse\_fitMeanDispersion.R' 'srcLineagePulse\_fitDropout.R' 'srcLineagePulse\_fitWrapperLP.R' 'srcLineagePulse\_fitModel.R' 'srcLineagePulse\_getFits.R' 'srcLineagePulse\_initialiseDispModel.R' 'srcLineagePulse\_initialiseDropModel.R' 'srcLineagePulse\_initialiseImpulseParameters.R' 'srcLineagePulse\_initialiseMuModel.R' 'srcLineagePulse\_plotGene.R' 'srcLineagePulse\_processSCData.R' 'srcLineagePulse\_runHypothesisTests.R'

'srcLineagePulse\_simulateDataSet.R' 'srcLineagePulse\_sortGeneTrajectories.R'

RoxygenNote 6.0.1

VignetteBuilder knitr

BugReports <https://github.com/YosefLab/LineagePulse/issues>

git\_url https://git.bioconductor.org/packages/LineagePulse

git\_branch RELEASE\_3\_8

git\_last\_commit 1ec2a20

git\_last\_commit\_date 2019-01-04

Date/Publication 2019-04-15

Author David S Fischer [aut, cre], Fabian Theis [ctb], Nir Yosef [ctb]

Maintainer David S Fischer <david.fischer@helmholtz-muenchen.de>

# R topics documented:

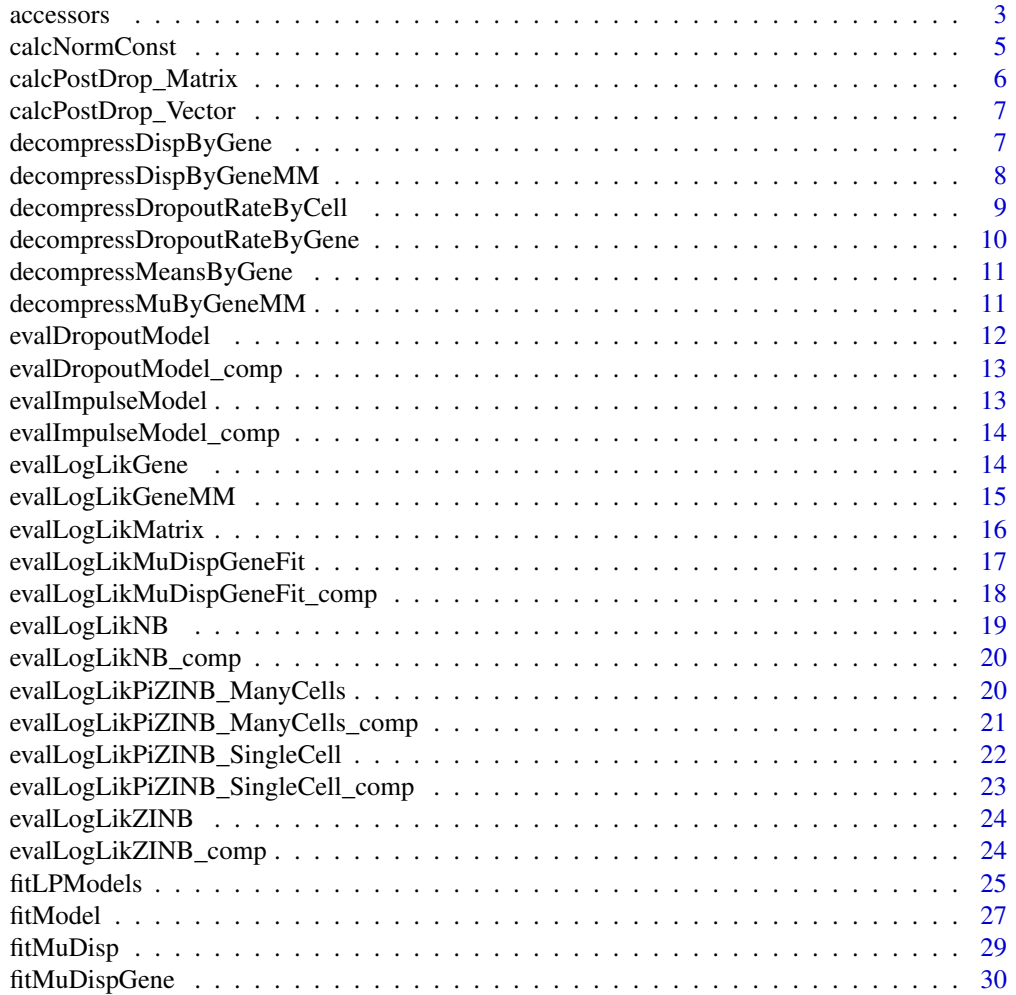

<span id="page-2-0"></span>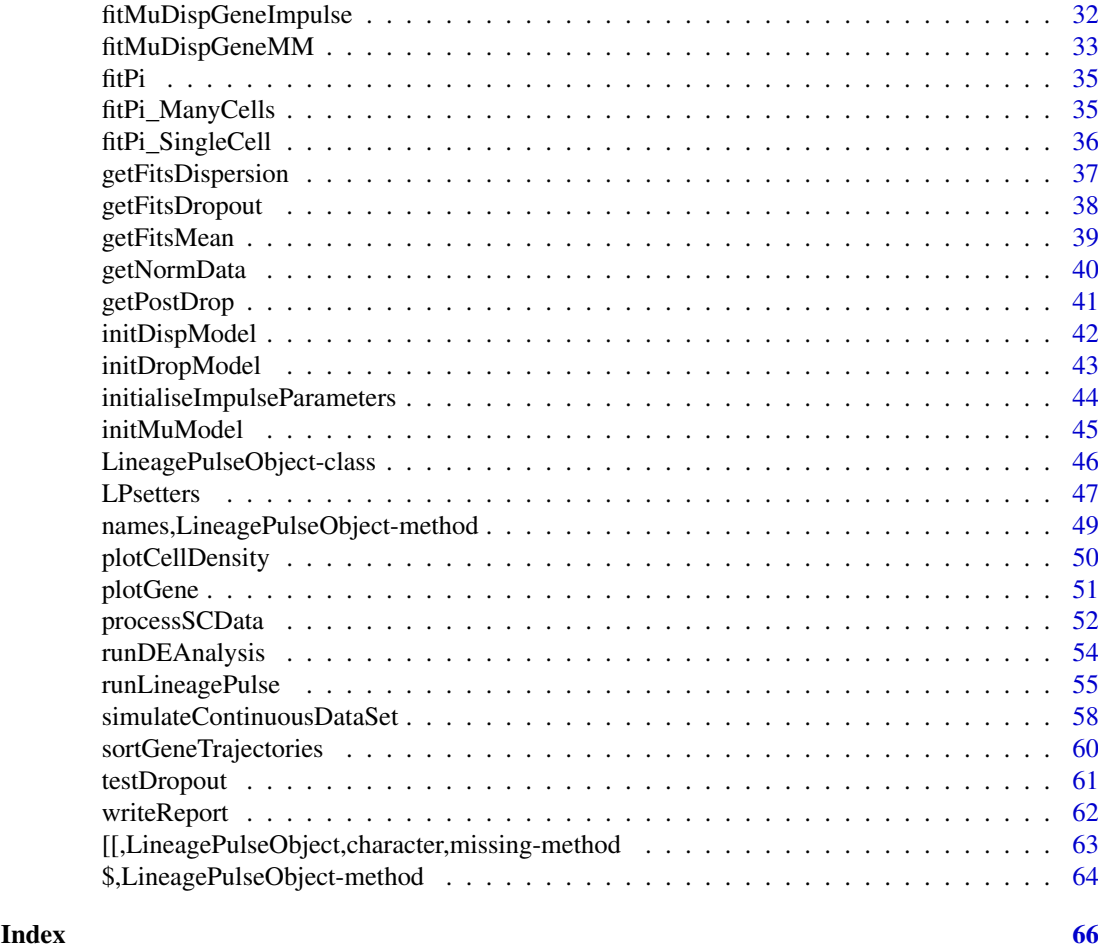

accessors *LineagePulseObject accession methods*

# Description

Get internal data of LineagePulse output object.

# Usage

dfAnnotationProc(objLP)

dfResults(objLP)

lsMuModelH0(objLP)

lsMuModelH1(objLP)

lsMuModelConst(objLP)

lsMuModelH0\_NB(objLP)

- lsMuModelH1\_NB(objLP)
- lsDispModelH0(objLP)

lsDispModelH1(objLP)

lsDispModelConst(objLP)

lsDispModelH0\_NB(objLP)

lsDispModelH1\_NB(objLP)

lsDropModel(objLP)

lsFitConvergence(objLP)

matCountsProc(objLP)

matWeights(objLP)

scaDFSplinesDisp(objLP)

scaDFSplinesMu(objLP)

strReport(objLP)

vecAllGenes(objLP)

vecConfoundersDisp(objLP)

vecConfoundersMu(objLP)

scaOmega(objLP)

boolFixedPopulations(objLP)

vecH0Pop(objLP)

vecNormConst(objLP)

strVersion(objLP)

strReport(objLP)

#### Arguments

objLP (LineagePulse-Object) A LineagePulse output object to extract from.

# Value

The internal data object specified by the function.

#### <span id="page-4-0"></span>calcNormConst 5

#### Author(s)

David Sebastian Fischer

#### Examples

```
lsSimulatedData <- simulateContinuousDataSet(
    scaNCells = 10,
    scaNConst = 2,
    scaNLin = 2,
    scaNImp = 2,
    scaMumax = 100,
    scaSDMuAmplitude = 3,
    vecNormConstExternal=NULL,
    vecDispExternal=rep(20, 6),
    vecGeneWiseDropoutRates = rep(0.1, 6))
objLP <- runLineagePulse(
    counts = lsSimulatedData$counts,
    dfAnnotation = lsSimulatedData$annot,
    strMuModel = "impulse")
# get hidden objects within LineagePulse object
dfAnnotationProc <- dfAnnotationProc(objLP)
dfResults <- dfResults(objLP)
lsMuModelH0 <- lsMuModelH0(objLP)
lsMuModelH1 <- lsMuModelH1(objLP)
lsMuModelConst <- lsMuModelConst(objLP)
lsMuModelH0_NB <- lsMuModelH0_NB(objLP)
lsMuModelH1_NB <- lsMuModelH1_NB(objLP)
lsDispModelH0 <- lsDispModelH0(objLP)
lsDispModelH1 <- lsDispModelH1(objLP)
lsDispModelConst <- lsDispModelConst(objLP)
lsDropModel <- lsDropModel(objLP)
lsFitConvergence <- lsFitConvergence(objLP)
matCountDataProc <- matCountsProc(objLP)
matWeights <- matWeights(objLP)
scaDFSplinesDisp <- scaDFSplinesDisp(objLP)
scaDFSplinesMu <- scaDFSplinesMu(objLP)
strReport <- strReport(objLP)
vecAllGenes <- vecAllGenes(objLP)
vecConfoundersDisp <- vecConfoundersDisp(objLP)
vecConfoundersMu <- vecConfoundersMu(objLP)
scaOmega <- scaOmega(objLP)
boolFixedPopulations <- boolFixedPopulations(objLP)
vecH0Pop <- vecH0Pop(objLP)
vecNormConst <- vecNormConst(objLP)
strVersion <- strVersion(objLP)
```
calcNormConst *Compute size factors for a LineagePulse-object*

#### Description

Either use externally supplied normalisation constants or set these to one.

#### Usage

```
calcNormConst(objLP, vecNormConstExternal)
```
# Arguments

objLP (LineagePulse-object) Object to fit normalization constants on. vecNormConstExternal (numeric vector number of cells) Model scaling factors supplied by user, one per cell.

#### Value

objLP (LineagePulse-object) Object with fit normalization constants.

# Author(s)

David Sebastian Fischer

# See Also

Called by runLineagePulse.

calcPostDrop\_Matrix *Calculate posterior of drop-out*

#### Description

Calculates posterior of observation being a drop-out for a matrix.

# Usage

```
calcPostDrop_Matrix(matCounts, lsMuModel, lsDispModel, lsDropModel,
 vecIDs = NULL)
```
#### Arguments

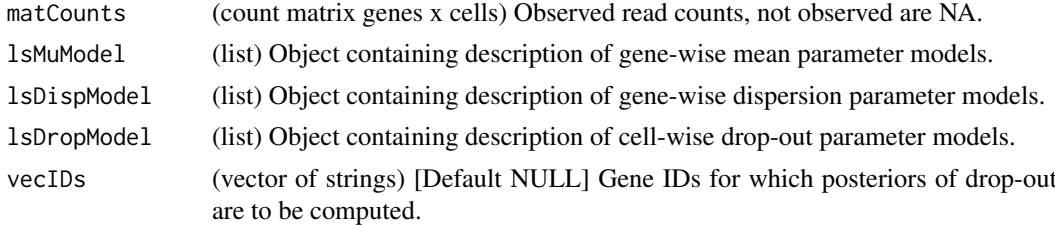

# Value

matZ (numeric matrix genes x cells) Posterior probability of observation not being generated by drop-out.

# Author(s)

David Sebastian Fischer

<span id="page-5-0"></span>

# <span id="page-6-0"></span>calcPostDrop\_Vector 7

#### See Also

Called by plotGene.

calcPostDrop\_Vector *Calculate posterior of drop-out*

# Description

Calculates posterior of observation being a drop-out for a vector.

# Usage

```
calcPostDrop_Vector(vecMu, vecDisp, vecDrop, vecboolZero, vecboolNotZero)
```
#### Arguments

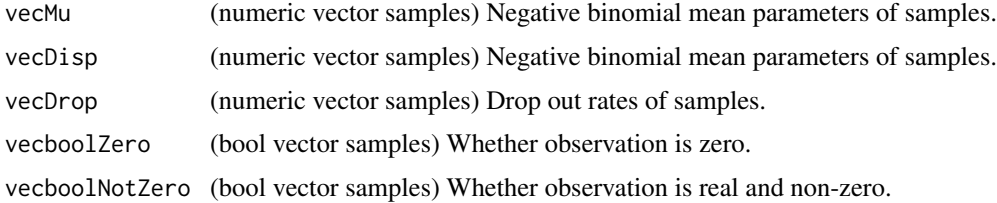

#### Value

vecZ (numeric vector samples) Posterior probability of observation not being generated by drop-out.

#### Author(s)

David Sebastian Fischer

# See Also

For matrices calcPostDrop\_Matrix.

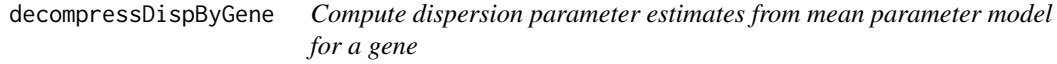

# Description

Takes the model type and computes one dispersion parameter for each cell for one gene.

# Usage

```
decompressDispByGene(vecDispModel, lsvecBatchModel = NULL, lsDispModelGlobal,
 vecInterval = NULL)
```
# <span id="page-7-0"></span>Arguments

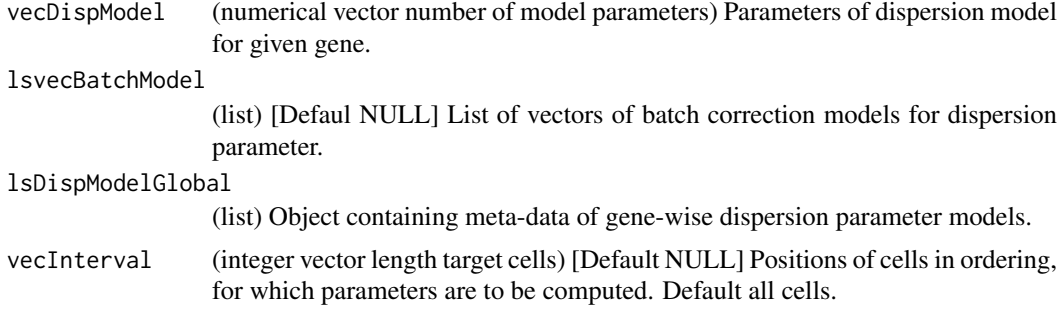

#### Value

vecDisp (numerical vector number of cells) Dispersion parameter estimates for given gene (one per cell for given gene).

# Author(s)

David Sebastian Fischer

# See Also

Called by fitZINB.

```
decompressDispByGeneMM
```
*Compute mean parameter estimate matrix from mean parameter model for a gene (strDispModel == "MM")*

# Description

Compute mean parameter estimate matrix from mean parameter model for a gene (strDispModel  $== "MM")$ 

# Usage

```
decompressDispByGeneMM(vecDispModel, lsvecBatchModel = NULL,
  lsDispModelGlobal, vecInterval = NULL)
```
#### Arguments

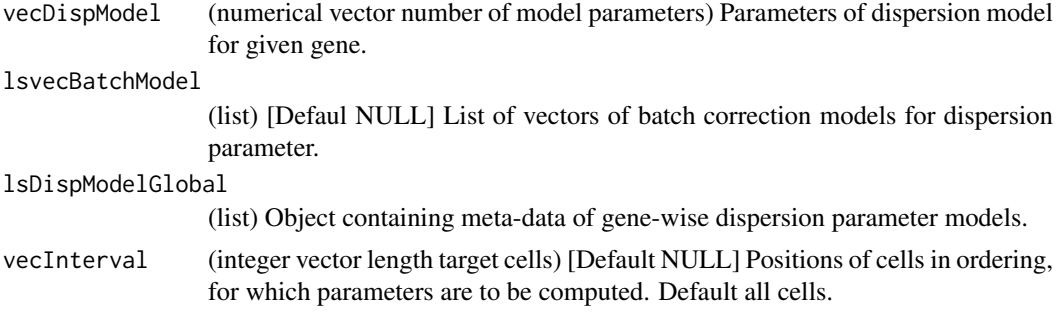

#### <span id="page-8-0"></span>Value

matDisp (matrix number of cells x number of mixtures) Dispersion parameter estimates for given gene given the mean model.

# Author(s)

David Sebastian Fischer

```
decompressDropoutRateByCell
```
*Compute dropout rate parameter estimates from dropout rate model for a cell*

#### Description

Compute dropout rate parameter estimates from dropout rate model for a cell.

# Usage

```
decompressDropoutRateByCell(vecDropModel, vecMu = NULL,
 matPiConstPredictors = NULL, lsDropModelGlobal)
```
#### Arguments

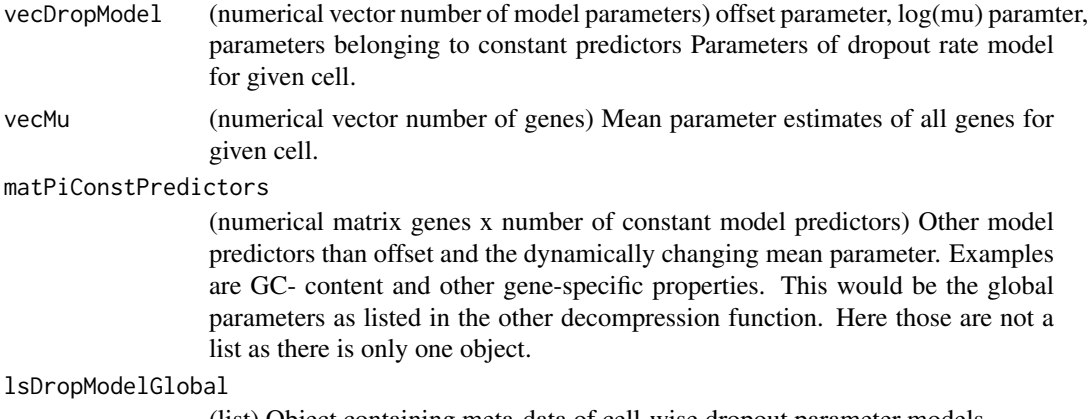

(list) Object containing meta-data of cell-wise dropout parameter models.

# Value

vecPi (numerical vector number of cells) Dispersion parameter estimates for given gene (one per cell for given gene).

# Author(s)

David Sebastian Fischer

# See Also

Called by fitZINB.

```
decompressDropoutRateByGene
```
*Compute dropout rate parameter estimates from dropout rate model for a gene*

# Description

Compute dropout rate parameter estimates from dropout rate model for a gene.

# Usage

```
decompressDropoutRateByGene(matDropModel, vecMu = NULL,
 vecPiConstPredictors = NULL, lsDropModelGlobal)
```
# Arguments

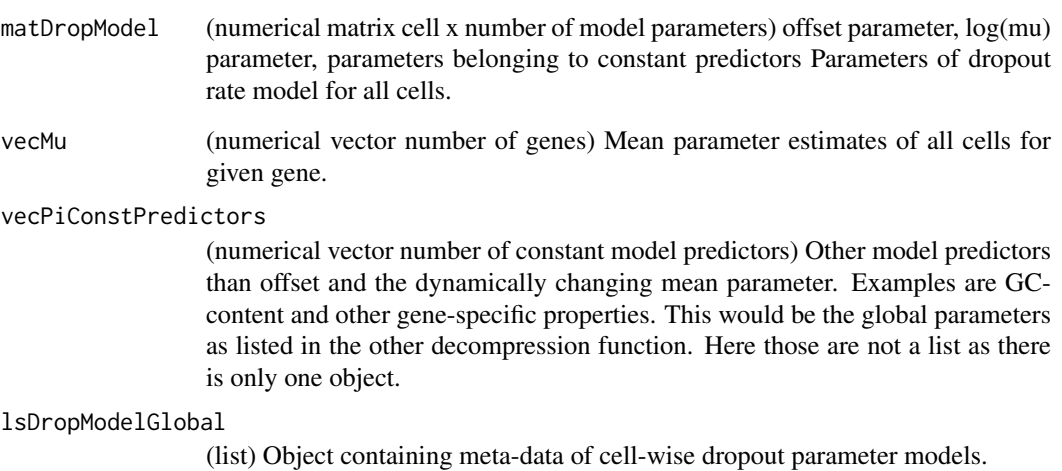

#### Value

vecPi (numerical vector number of cells) Dispersion parameter estimates for given gene (one per cell for given gene).

# Author(s)

David Sebastian Fischer

# See Also

Called by fitZINB.

<span id="page-10-0"></span>decompressMeansByGene *Compute mean parameter estimates from mean parameter model for a gene*

# Description

Takes the model type and computes one mean parameter for each cell for one gene.

# Usage

```
decompressMeansByGene(vecMuModel, lsvecBatchModel = NULL, lsMuModelGlobal,
 vecInterval = NULL)
```
#### Arguments

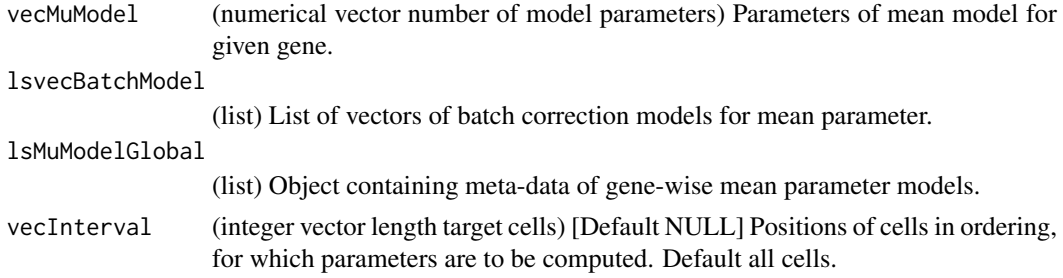

# Value

vecMu (numerical vector number of cells) Mean parameter estimates for given gene given the mean model.

# Author(s)

David Sebastian Fischer

#### See Also

Called by fitZINB.

decompressMuByGeneMM *Compute mean parameter estimate matrix from mean parameter model for a gene (strMuModel == "MM")*

# Description

Compute mean parameter estimate matrix from mean parameter model for a gene (strMuModel == "MM")

#### Usage

```
decompressMuByGeneMM(vecMuModel, lsvecBatchModel = NULL, lsMuModelGlobal,
  vecInterval = NULL)
```
# <span id="page-11-0"></span>Arguments

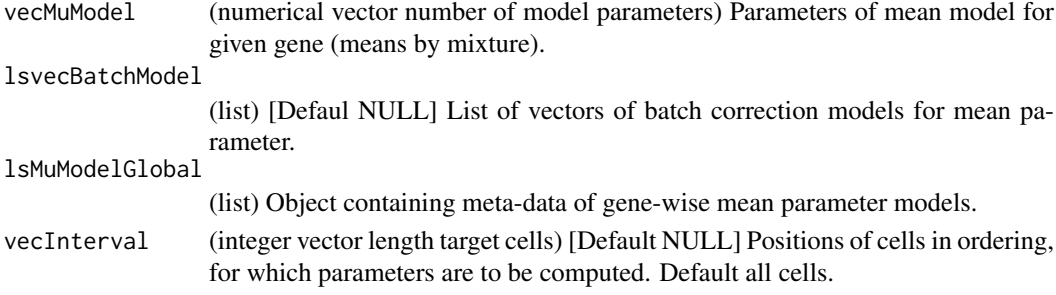

# Value

matMu (matrix number of cells x number of mixtures) Mean parameter estimates for given gene given the mean model.

# Author(s)

David Sebastian Fischer

<span id="page-11-1"></span>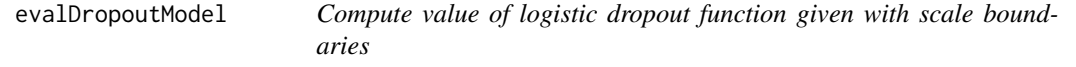

# Description

Computes value of logistic function for one observation and uses offset to correct model. The drop-out magnitude boundary parameter scaOffset is set in here.

#### Usage

evalDropoutModel(vecPiModel, vecPiPredictors)

# Arguments

vecPiModel (numeric vector length linear model) Linear model for drop-out rate in logit space.

vecPiPredictors

(vector length of predictors) Predictors of the drop-out rate in the linear model. Minimum are a constant offset and log of the negative binomial mean parameter. Other gene-specific predictors can be added.

#### Value

scaDropoutRate (scalar) Drop-out rate estimate.

# Author(s)

David Sebastian Fischer

# See Also

[evalDropoutModel\\_comp](#page-12-1)

<span id="page-12-1"></span><span id="page-12-0"></span>evalDropoutModel\_comp *Compiled function: evalDropoutModel*

#### Description

Pre-compile heavily used functions. Refer to [evalDropoutModel.](#page-11-1)

# Usage

```
evalDropoutModel_comp(vecPiModel, vecPiPredictors)
```
#### Arguments

vecPiModel (numeric vector length linear model) Linear model for drop-out rate in logit space.

# vecPiPredictors

(vector length of predictors) Predictors of the drop-out rate in the linear model. Minimum are a constant offset and log of the negative binomial mean parameter. Other gene-specific predictors can be added.

#### Value

scaDropoutRate (scalar) Drop-out rate estimate.

#### Author(s)

David Sebastian Fischer

#### See Also

[evalDropoutModel\\_comp](#page-12-1)

<span id="page-12-2"></span>evalImpulseModel *Compute value of impulse function given parameters.*

#### Description

Compute value of impulse function given parameters. Enforces lower bound on value of function to avoid numerical errors during model fitting.

#### Usage

```
evalImpulseModel(vecImpulseParam, vecTimepoints)
```
#### Arguments

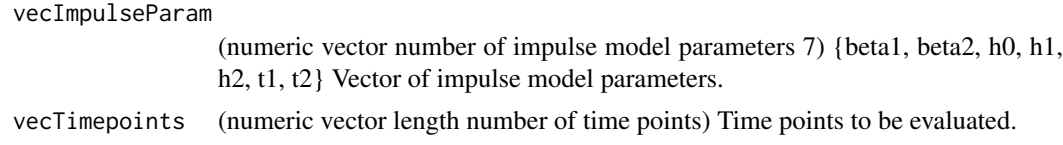

#### Value

vecImpulseValue (vec number of vecTimepoints) Model values for given time points.

#### Author(s)

David Sebastian Fischer

# See Also

Compiled version: [evalImpulseModel\\_comp](#page-13-1)

<span id="page-13-1"></span>evalImpulseModel\_comp *Compiled function: evalImpulseModel*

# Description

Pre-compile heavily used functions. Refer to [evalImpulseModel.](#page-12-2)

# Usage

```
evalImpulseModel_comp(vecImpulseParam, vecTimepoints)
```
#### Arguments

vecImpulseParam

(numeric vector number of impulse model parameters) {beta1, beta2, h0, h1, h2, t1, t2} Vector of impulse model parameters. vecTimepoints (numeric vector length number of time points) Time points to be evaluated.

#### Value

vecImpulseValue (vec number of vecTimepoints) Model values for given time points.

#### Author(s)

David Sebastian Fischer

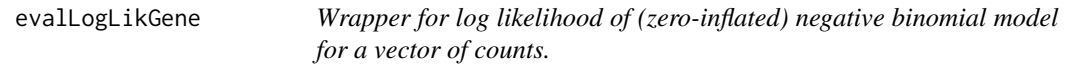

# Description

Chooses whether to evaluate ZINB or NB model based on input.

#### Usage

```
evalLogLikGene(vecCounts, vecMu, vecNormConst, vecDisp, vecPi, vecidxNotZero,
 vecidxZero)
```
<span id="page-13-0"></span>

# <span id="page-14-0"></span>Arguments

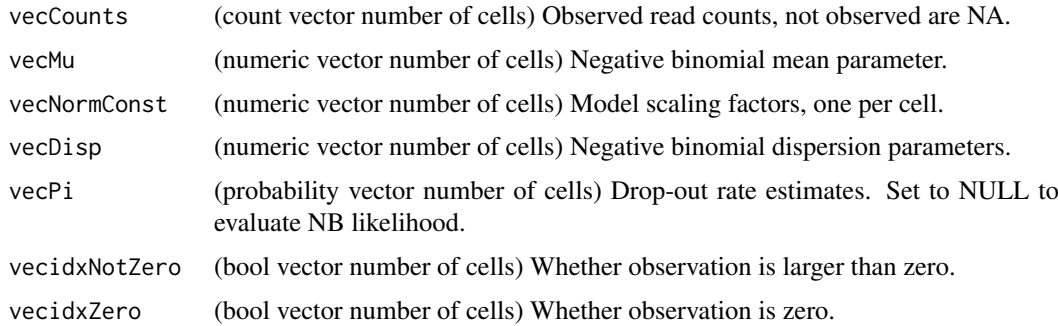

## Value

scaLogLik (scalar) Likelihood under zero-inflated negative binomial model.

#### Author(s)

David Sebastian Fischer

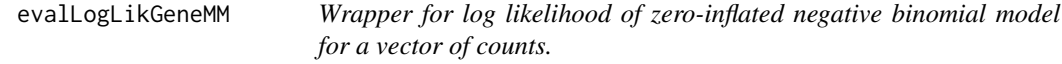

# Description

NOT YET SUPPORTED. LINEAGEPULSE CODE WILL BE EXTENDED BY MODULAR FUNC-TIONALITIES AND THIS IS ONE INSTANCE OF A PLACEHOLDER USED FOR DEVELOP-ING. Chooses whether to evaluate ZINB or NB model based on input.

# Usage

```
evalLogLikGeneMM(vecCounts, matMuParam, vecNormConst, vecDisp, vecPi,
 vecidxNotZero, vecidxZero, scaNCells)
```
# Arguments

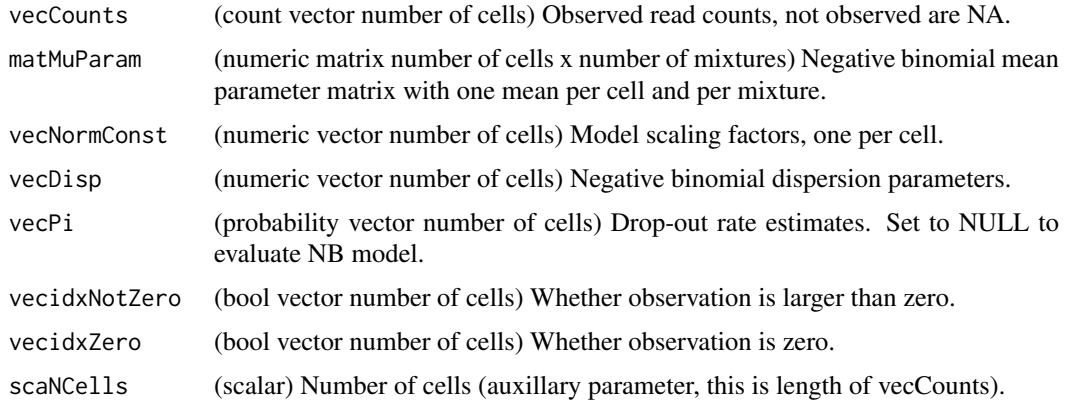

#### <span id="page-15-0"></span>Value

NULL This will be: scaLogLik (scalar) Likelihood under zero-inflated negative binomial model.

#### Author(s)

David Sebastian Fischer

evalLogLikMatrix *Wrapper for log likelihood of (zero-inflated) negative binomial model for a matrix of counts (parallelised).*

#### Description

This likelihood function is a wrapper computes loglikelihood of entire data set by parallelising loglikelihood computation over genes.

# Usage

```
evalLogLikMatrix(matCounts, lsMuModel, lsDispModel, lsDropModel,
 matWeights = NULL, boolConstModelOnMMLL = FALSE)
```
#### Arguments

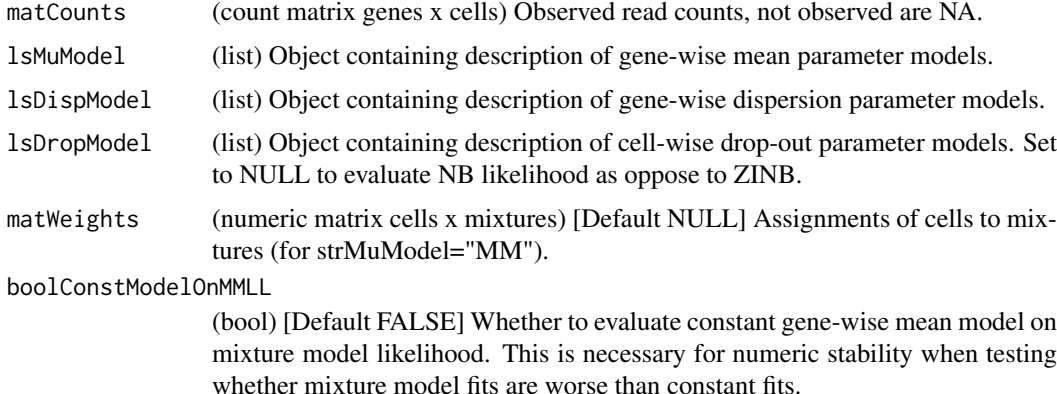

#### Value

vecLogLik (vector length number of genes) Loglikelihood of each gene under zero-inflated negative binomial model.

# Author(s)

David Sebastian Fischer

# See Also

Called directly by fitZINB to track convergence of estimation iteration on entire data set.

<span id="page-16-1"></span><span id="page-16-0"></span>evalLogLikMuDispGeneFit

*Cost function (zero-inflated) negative binomial model for mean and dispersion model fitting*

# Description

Log likelihood of (zero inflated) negative binomial model. This function is designed to allow numerical optimisation of mean and dispersion paramater model on single gene given the drop-out model.

#### Usage

```
evalLogLikMuDispGeneFit(vecTheta, vecCounts, lsMuModelGlobal, lsDispModelGlobal,
 vecTimepoints, vecindTimepointAssign, matDropoutLinModel,
 vecPiConstPredictors, lsDropModelGlobal, vecPiParam = NULL, vecidxNotZero,
 vecidxZero)
```
# Arguments

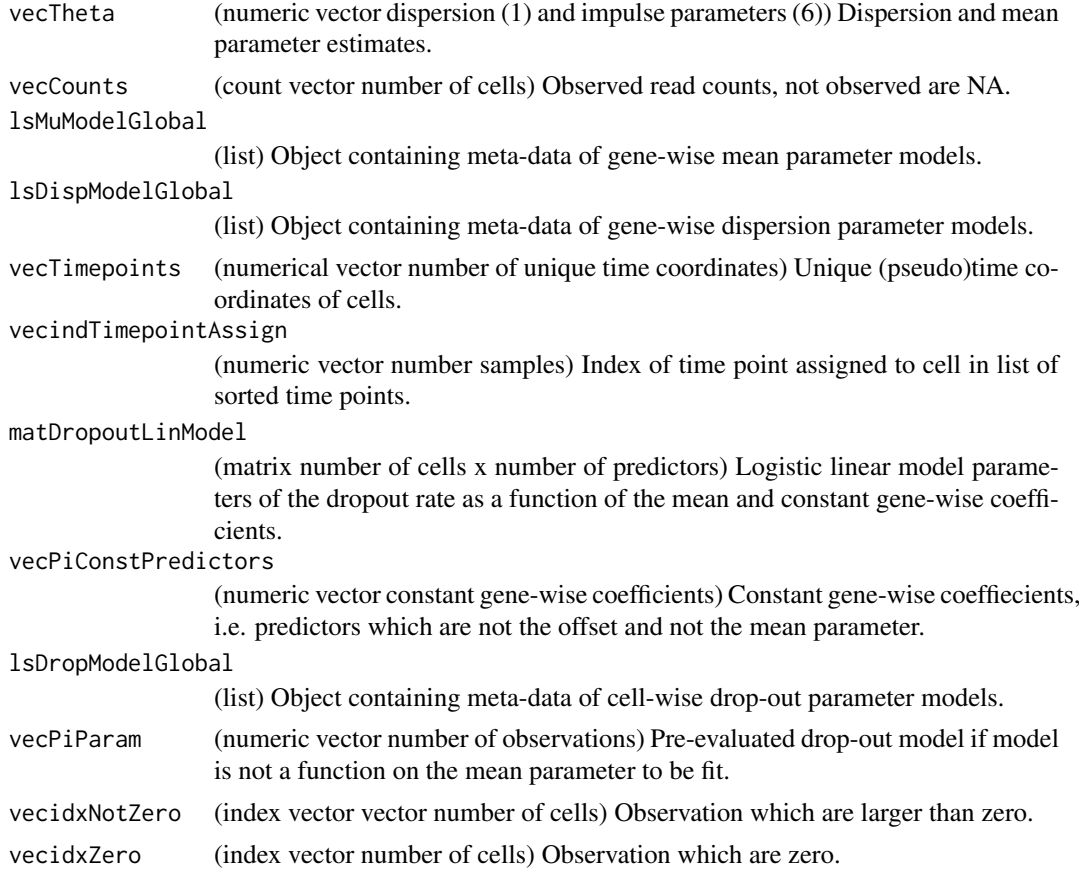

#### Value

scaLogLik (scalar) Value of cost function (likelihood) for given gene.

# Author(s)

David Sebastian Fischer

```
evalLogLikMuDispGeneFit_comp
```
*Compiled function: evalLogLikMuDispGeneFit*

# Description

Pre-compile heavily used functions. Refer to [evalLogLikMuDispGeneFit.](#page-16-1)

# Usage

```
evalLogLikMuDispGeneFit_comp(vecTheta, vecCounts, lsMuModelGlobal,
 lsDispModelGlobal, vecTimepoints, vecindTimepointAssign, matDropoutLinModel,
 vecPiConstPredictors, lsDropModelGlobal, vecPiParam = NULL, vecidxNotZero,
 vecidxZero)
```
# Arguments

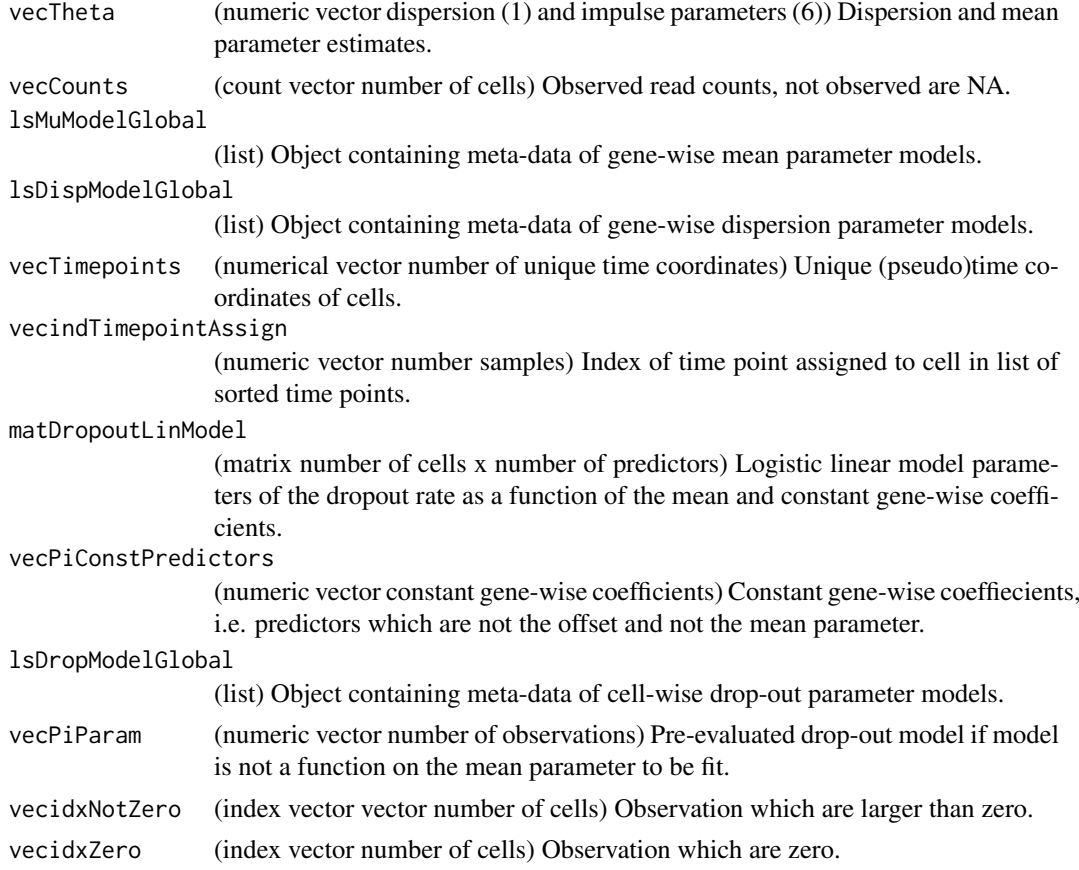

# Value

scaLogLik (scalar) Value of cost function (likelihood) for given gene.

<span id="page-17-0"></span>

# <span id="page-18-0"></span>evalLogLikNB 19

#### Author(s)

David Sebastian Fischer

#### See Also

[evalLogLikMuDispGeneFit](#page-16-1)

<span id="page-18-1"></span>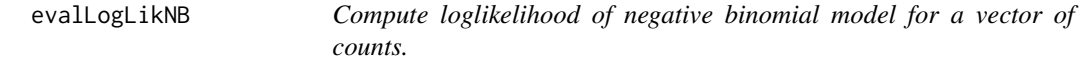

# Description

This liklihood function is appropriate for sequencing data without drop outs. This is the core function used for every likelihood evaluation in LineagePulse, such as maximum likelihood-based estimation. It operates on a vector of counts, such as observations of a gene. Note that for the sake of numerical stability, lower bounds on loglikelihood terms are implemented.

# Usage

evalLogLikNB(vecCounts, vecMu, vecDisp, vecidxNotZero, vecidxZero)

#### Arguments

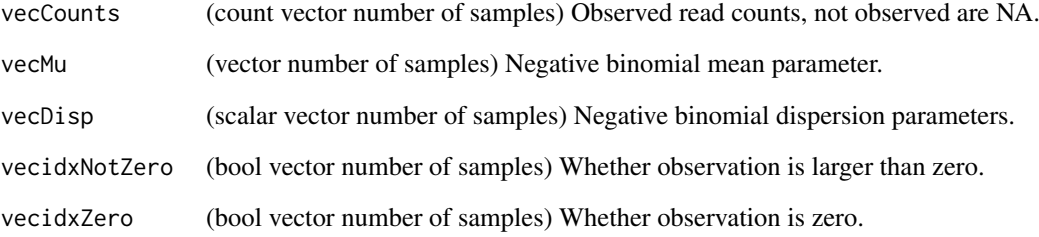

# Value

scaLogLik (scalar) Likelihood under zero-inflated negative binomial model.

# Author(s)

David Sebastian Fischer

<span id="page-19-0"></span>evalLogLikNB\_comp *Compiled function: evalLogLikNB*

#### Description

Pre-compile heavily used functions. Refer to [evalLogLikNB](#page-18-1)

#### Usage

```
evalLogLikNB_comp(vecCounts, vecMu, vecDisp, vecidxNotZero, vecidxZero)
```
#### Arguments

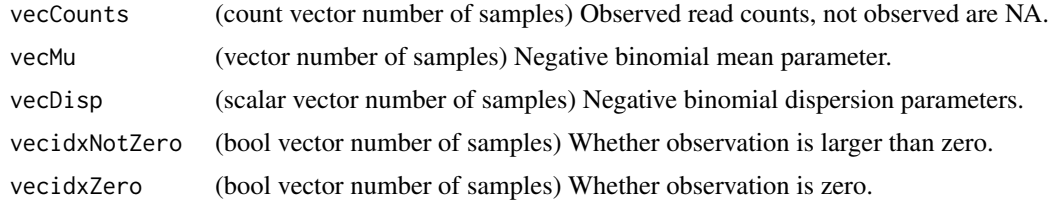

#### Value

scaLogLik (scalar) Likelihood under zero-inflated negative binomial model.

# Author(s)

David Sebastian Fischer

#### See Also

[evalLogLikNB](#page-18-1)

<span id="page-19-1"></span>evalLogLikPiZINB\_ManyCells

*Cost function zero-inflated negative binomial model for drop-out fitting for many cells*

## Description

Log likelihood of zero inflated negative binomial model. This function is designed to allow numerical optimisation of logistic drop-out paramater model on multiple cells given the negative binomial mean and dispersion parameters. This function is optimised for memory usage vs evalLogLikPiZ-INB\_SingleCell at the cost of computation time: The parameter models are not kept as a gene x cell matrix but as the raw model objects which are evaluated within the cost function.

#### Usage

```
evalLogLikPiZINB_ManyCells(vecTheta, matCounts, lsMuModel, lsDispModel,
  lsDropModel)
```
# <span id="page-20-0"></span>Arguments

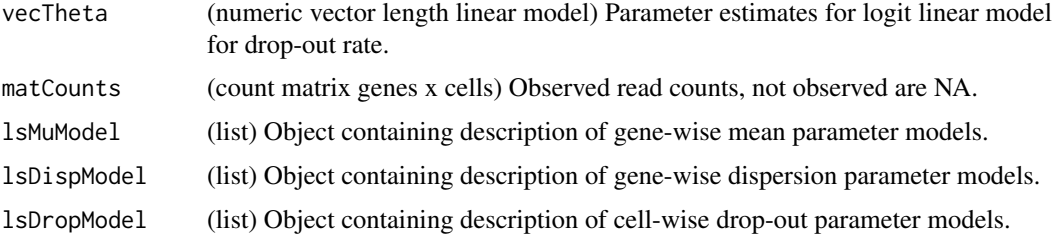

# Value

scaLogLik (scalar) Value of cost function: zero-inflated negative binomial likelihood.

#### Author(s)

David Sebastian Fischer

# See Also

Called by fitting wrapper: fitPi\_ManyCells. Calls evalLogLikMatrix. Compiled version: [eval-](#page-20-1)[LogLikPiZINB\\_ManyCells\\_comp.](#page-20-1)

<span id="page-20-1"></span>evalLogLikPiZINB\_ManyCells\_comp

*Cost function zero-inflated negative binomial model for drop-out fitting*

# Description

Refer to [evalLogLikPiZINB\\_ManyCells.](#page-19-1)

# Usage

```
evalLogLikPiZINB_ManyCells_comp(vecTheta, matCounts, lsMuModel, lsDispModel,
  lsDropModel)
```
# Arguments

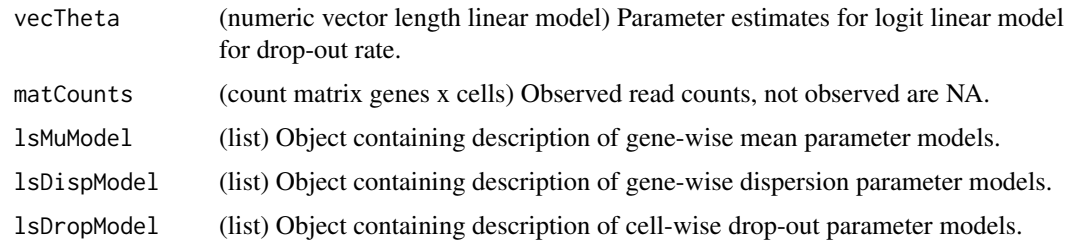

# Value

scaLogLik (scalar) Value of cost function: zero-inflated negative binomial likelihood.

# Author(s)

David Sebastian Fischer

# See Also

Compiled version of [evalLogLikPiZINB\\_ManyCells](#page-19-1)

evalLogLikPiZINB\_SingleCell

*Cost function zero-inflated negative binomial model for drop-out fitting*

# Description

Log likelihood of zero inflated negative binomial model. This function is designed to allow numerical optimisation of logistic drop-out paramater model on single gene given the negative binomial mean and dispersion parameters.

# Usage

```
evalLogLikPiZINB_SingleCell(vecTheta, vecCounts, vecMu, scaNormConst, vecDisp,
 matPiAllPredictors, strDropModel, vecidxNotZero, vecidxZero)
```
#### Arguments

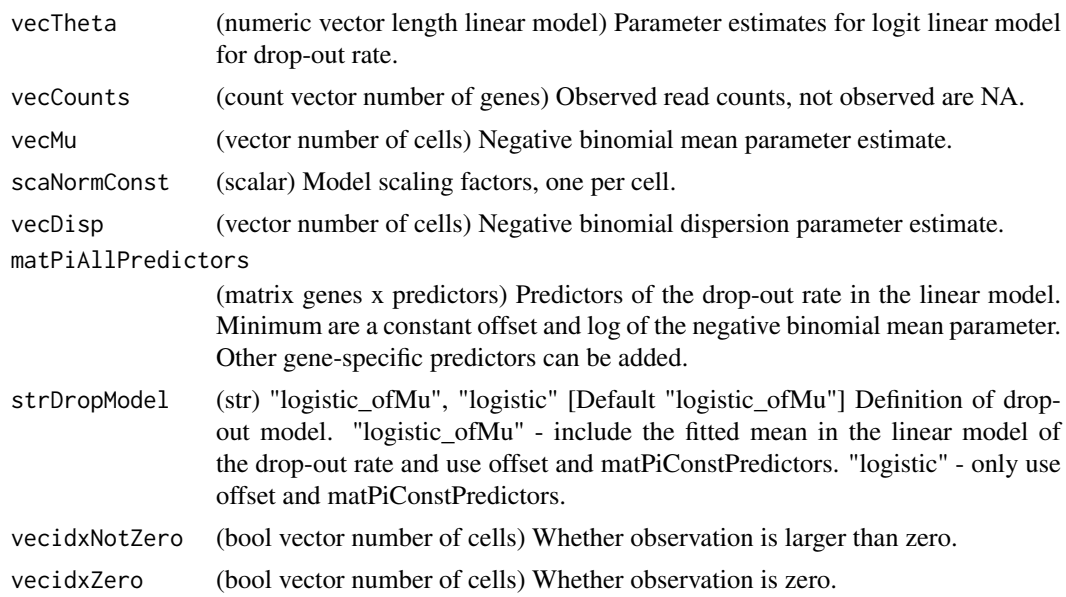

#### Value

scaLogLik (scalar) Value of cost function: zero-inflated negative binomial likelihood.

#### Author(s)

David Sebastian Fischer

<span id="page-21-0"></span>

# <span id="page-22-0"></span>See Also

Called by fitting wrapper: fitPi\_SingleCell. Calls evalLogLikZINB. Compiled version: [eval-](#page-22-1)[LogLikPiZINB\\_SingleCell\\_comp.](#page-22-1)

```
evalLogLikPiZINB_SingleCell_comp
```
*Cost function zero-inflated negative binomial model for drop-out fitting*

#### Description

Refer to evalLogLikPiZINB\_SingleCell().

# Usage

```
evalLogLikPiZINB_SingleCell_comp(vecTheta, vecCounts, vecMu, scaNormConst,
 vecDisp, matPiAllPredictors, strDropModel, vecidxNotZero, vecidxZero)
```
# Arguments

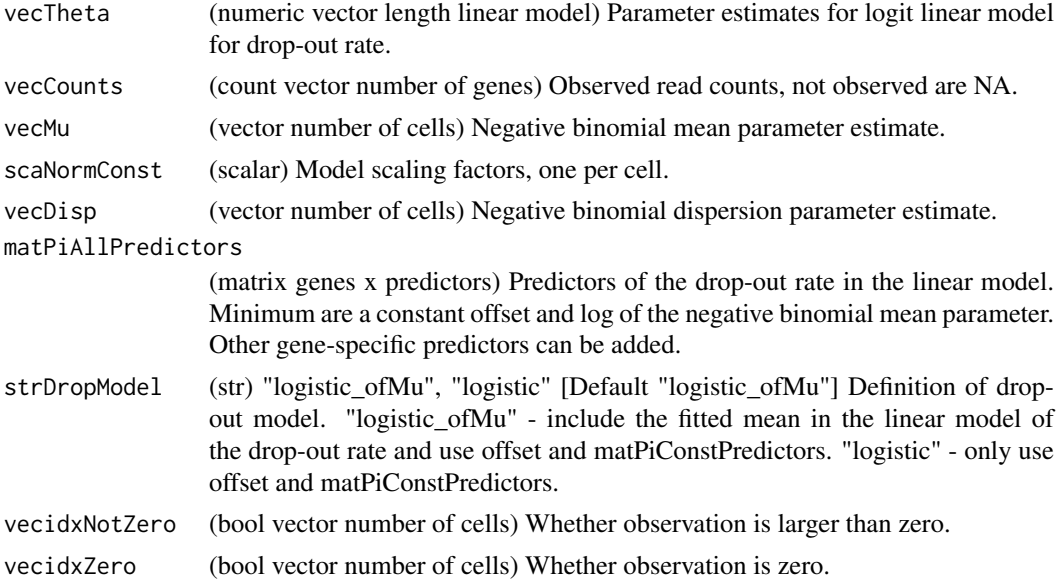

# Value

scaLogLik (scalar) Value of cost function: zero-inflated negative binomial likelihood.

# Author(s)

David Sebastian Fischer

#### See Also

Compiled version of evalLogLikPiZINB\_SingleCell.

<span id="page-23-1"></span><span id="page-23-0"></span>

#### Description

This liklihood function is appropriate for sequencing data with high drop out rate, commonly observed in single cell data (e.g. scRNA-seq). This is the core function used for every likelihood evaluation in LineagePulse, such as maximum likelihood-based estimation. It operates on a vector of counts, such as observations of a gene. Note that for the sake of numerical stability, lower bounds on loglikelihood terms are implemented.

#### Usage

```
evalLogLikZINB(vecCounts, vecMu, vecDisp, vecPi, vecidxNotZero, vecidxZero)
```
#### Arguments

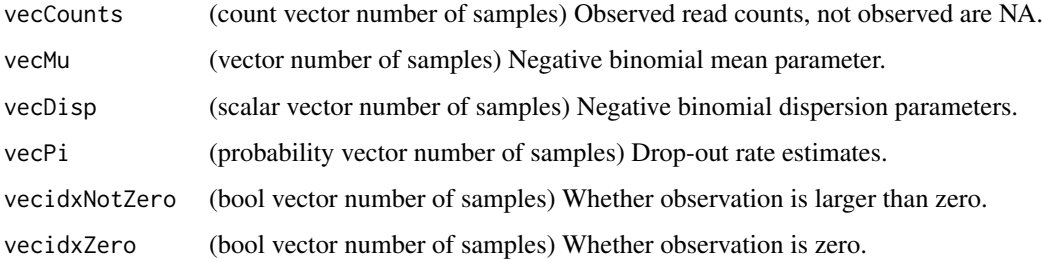

# Value

scaLogLik (scalar) Likelihood under zero-inflated negative binomial model.

#### Author(s)

David Sebastian Fischer

evalLogLikZINB\_comp *Compiled function: evalLogLikZINB*

#### Description

Pre-compile heavily used functions. Refer to [evalLogLikZINB](#page-23-1)

# Usage

evalLogLikZINB\_comp(vecCounts, vecMu, vecDisp, vecPi, vecidxNotZero, vecidxZero)

#### <span id="page-24-0"></span>fitLPModels 25

#### Arguments

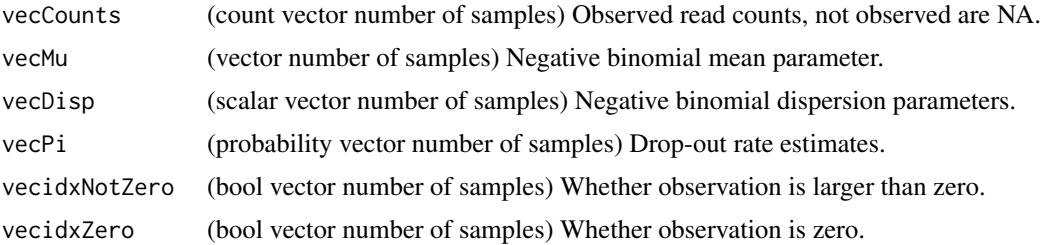

#### Value

scaLogLik (scalar) Likelihood under zero-inflated negative binomial model.

#### Author(s)

David Sebastian Fischer

# See Also

[evalLogLikZINB](#page-23-1)

fitLPModels *Fit all models necessary for LineagePulse*

#### **Description**

Fit alternative H1 and null H0 on both ZINB and NB noise model to a data set using cycles of coordinate ascent. The algorithm first fits the either H1 or H0 together with the dropout model by iterating over cell-wise (dropout models) and gene-wise (negative binomial models) parameters. Subsequently, the remaining model (H0 or H1) is estimated by iterating over zero-inflated negative binomial mean and dispersion parameter estimation condition on the previously estimated logistic drop-out model. The NB noise model based models are estimated in parallel across genes.

#### Usage

```
fitLPModels(objLP, matPiConstPredictors, strMuModel = "constant",
 strDispModelFull = "constant", strDispModelRed = "constant",
  strDropModel = "logistic_ofMu", strDropFitGroup = "PerCell",
 boolEstimateNoiseBasedOnH0 = TRUE, scaMaxEstimationCycles = 20,
 boolVerbose = FALSE, boolSuperVerbose = FALSE)
```
#### Arguments

objLP (LineagePulseObject) LineagePulseObject to which null and alternative model are to be fitted.

matPiConstPredictors

(numeric matrix genes x number of constant gene-wise drop-out predictors) Predictors for logistic drop-out fit other than offset and mean parameter (i.e. parameters which are constant for all observations in a gene and externally supplied.) Is null if no constant predictors are supplied.

strMuModel (str) "constant", "groups", "MM", "splines","impulse" [Default "impulse"] Model according to which the mean parameter is fit to each gene in the alternative model (H1).

strDispModelFull

(str) "constant", "groups", "splines" [Default "constant"] Model according to which dispersion parameter is fit to each gene in the alternative model (H1).

strDispModelRed

(str) "constant", "groups", "splines" [Default "constant"] Model according to which dispersion parameter is fit to each gene in the null model (H0).

strDropModel (str) "logistic\_ofMu", "logistic" [Default "logistic\_ofMu"] Definition of dropout model. "logistic\_ofMu" - include the fitted mean in the linear model of the drop-out rate and use offset and matPiConstPredictors. "logistic" - only use offset and matPiConstPredictors.

strDropFitGroup

(str) "PerCell", "AllCells" [Defaul "PerCell"] Definition of groups on cells on which separate drop-out model parameterisations are fit. "PerCell" - one parametersiation (fit) per cell "ForAllCells" - one parametersiation (fit) for all cells

boolEstimateNoiseBasedOnH0

(bool) [Default FALSE] Whether to co-estimate logistic drop-out model with the constant null model or with the alternative model. The co-estimation with the noise model typically extends the run-time of this model-estimation step strongly. While the drop-out model is more accurate if estimated based on a more realistic model expression model (the alternative model), a trade-off for speed over accuracy can be taken and the dropout model can be chosen to be estimated based on the constant null expression model (set to TRUE).

#### scaMaxEstimationCycles

(integer) [Default 20] Maximum number of estimation cycles performed in fitZ-INB(). One cycle contain one estimation of of each parameter of the zeroinflated negative binomial model as coordinate ascent.

boolVerbose (bool) Whether to follow convergence of the iterative parameter estimation with one report per cycle.

#### boolSuperVerbose

(bool) Whether to follow convergence of the iterative parameter estimation in high detail with local convergence flags and step-by-step loglikelihood computation.

#### Value

objLP (LineagePulseObject) LineagePulseObject with models with and fitting reporters added.

#### Author(s)

David Sebastian Fischer

#### See Also

Called by runLineagePulse. Calls model estimation wrappers: fitContinuousModels.

<span id="page-26-0"></span>

#### Description

This function fits a ZINB or NB model with variable input. It is the wrapper for the individual fits of the full and alternative models in LineagePulse.

# Usage

```
fitModel(matCounts, dfAnnotation, vecConfoundersMu = NULL,
 vecConfoundersDisp = NULL, vecNormConst, scaDFSplinesMu = NULL,
  scaDFSplinesDisp = NULL, matWeights = NULL, matPiConstPredictors = NULL,
  lsDropModel = NULL, matMuModelInit = NULL, lsmatBatchModelInitMu = NULL,
 matDispModelInit = NULL, lsmatBatchModelInitDisp = NULL, strMuModel,
 strDispModel, strDropModel = "logistic_ofMu", strDropFitGroup = "PerCell",
  scaMaxEstimationCycles = 20, boolVerbose = TRUE,
 boolSuperVerbose = TRUE)
```
#### Arguments

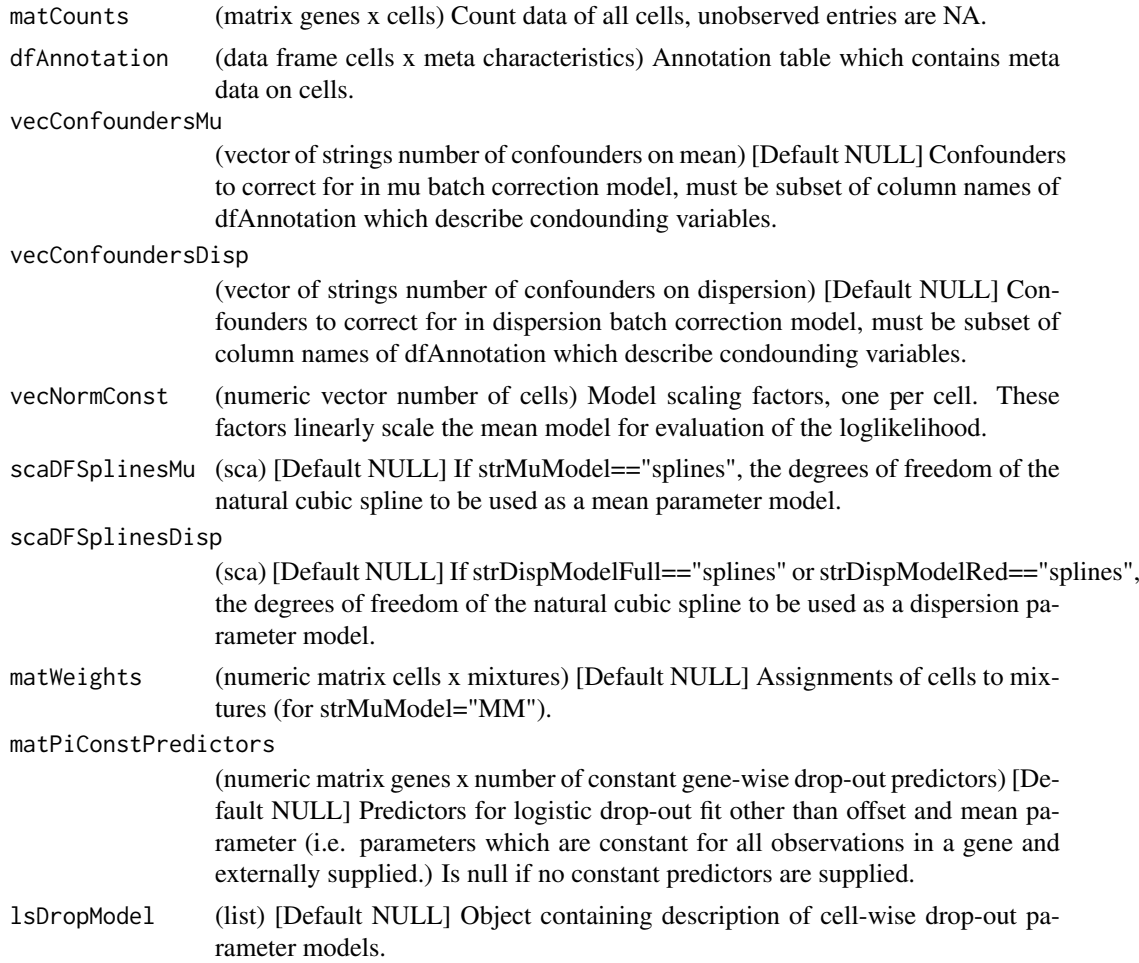

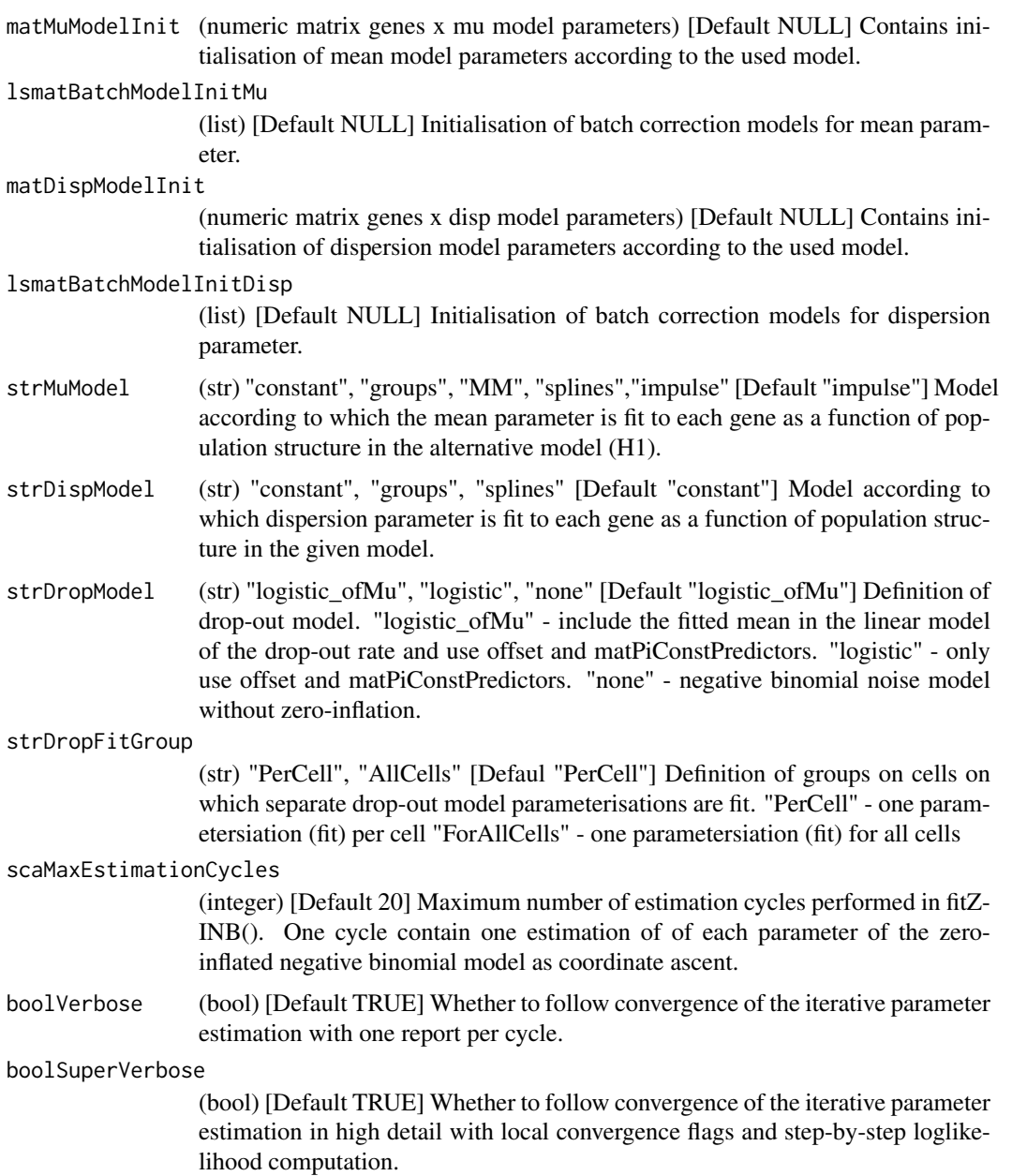

#### Details

For ZINB models with drop-out model estimation: The estimation is iterative coordinate ascent over gene-wise and cell-wise model if the drop-out model is not set a priori. If the drop-out model is given, the estimation is a single M-like step of the iterative coordinate ascent.

Convergence of iterative coordinate ascent is tracked with the the loglikelihood of the entire data matrix. Every step is a maximum likelihood estimation of the target parameters conditioned on the remaining parameter estimates. Therefore, convergence to a local optimum is guaranteed if the algorithm is run until convergence. Parallelisation of each estimation step is implemented where conditional independences of parameter estimations allow so.

Convergence can be followed with verbose=TRUE (at each iteration) or at each step (boolSuper-Verbose=TRUE).

#### <span id="page-28-0"></span>fitMuDisp 29

To save memory, not the entire parameter matrix (genes x cells) but the parmater models are stored in the objects lsMuModel, lsDispModel and lsDropModel. In short, these object contain the gene/cell-wise parameters of the model used to constrain the parameter in question and the predictors necessary to evaluate the parameter model to receive the observation-wise paramter values.

#### Value

list

- lsMuModel (list) Object containing description of gene-wise mean parameter models.
- lsDispModel (list) Object containing description of gene-wise dispersion parameter models.
- IsDropModel (list) Object containing description of cell-wise drop-out parameter models.
- matWeights (numeric matrix cells x mixtures) [Default NULL] Assignments of cells to mixtures (for strMuModel="MM").
- boolConvergenceModel: (bool) Convergence status of model estimation.
- vecEMLogLikModel: (numeric vector number of genes) Likelihood of model fits by iterative coordinate ascent iteration.
- strReport: (str) Log of model estimation to be added to overall log.

#### Author(s)

David Sebastian Fischer

#### See Also

Called by fitContinuousModels. Calls parameter estimation wrappers: fitPiZINB, fitZINBMuDisp. Calls evalLogLikMatrix to follow convergence.

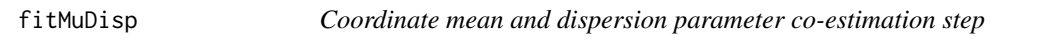

# Description

Auxillary function that calls the estimation functions for the different mean and dispersion models according to their needs. Note that one function has to be coded for each combination of mean and dispersion models.

# Usage

```
fitMuDisp(matCountsProc, vecNormConst, lsMuModel, lsDispModel, lsDropModel,
 matWeights)
```
#### Arguments

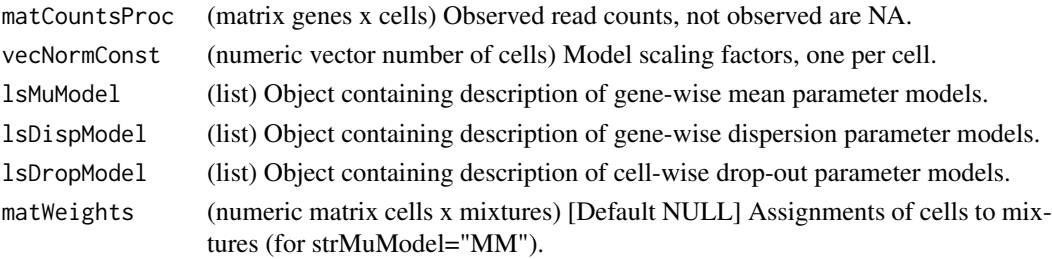

<span id="page-29-0"></span>Value

list

- matMuModel (numeric matrix genes x mu model parameters) Contains the mean model parameters according to the used model.
- lsmatBatchModelMu (list) Fit of batch correction models for mean parameter.
- matDispModel (numeric matrix genes x disp model parameters) Contains the dispersion model parameters according to the used model.
- lsmatBatchModelDisp (list) Fit of batch correction models for dispersion parameter.
- vecConvergence (numeric vector number of genes) Convergence status of optim for each gene.
- vecLL (numeric vector number of genes) Likelihood of model fit.

# Author(s)

David Sebastian Fischer

#### See Also

Called by fitModel. Calls fitting wrappers: fitImpulseZINB, fitContinuousZINB.

fitMuDispGene *Optim wrapper for gene-wise models other than mixture model.*

#### Description

Given a parameter initialisation, this function performs numerical optimisation using BFGS of the likelihood function given the supplied mean and dispersion model. This is the wrapper that calls optim.

#### Usage

```
fitMuDispGene(vecCounts, vecMuModelGuess, lsvecBatchParamGuessMu,
  lsMuModelGlobal, vecDispGuess, lsvecBatchParamGuessDisp, lsDispModelGlobal,
 matDropoutLinModel, vecPiConstPredictors, lsDropModelGlobal, vecPiParam)
```
#### Arguments

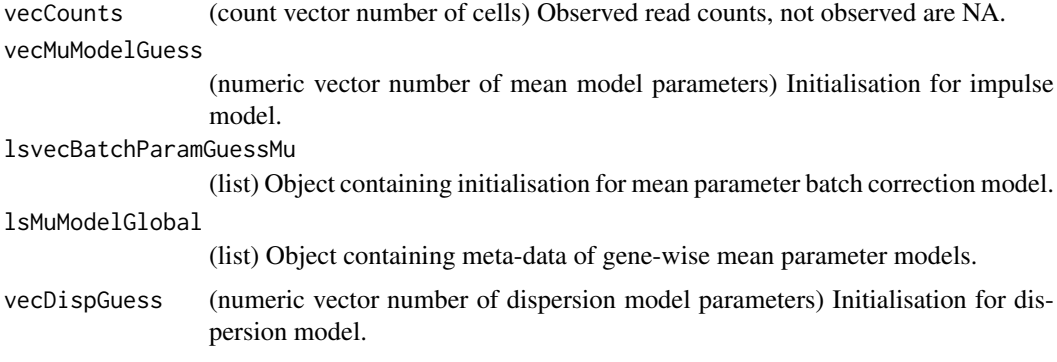

#### fitMuDispGene 31

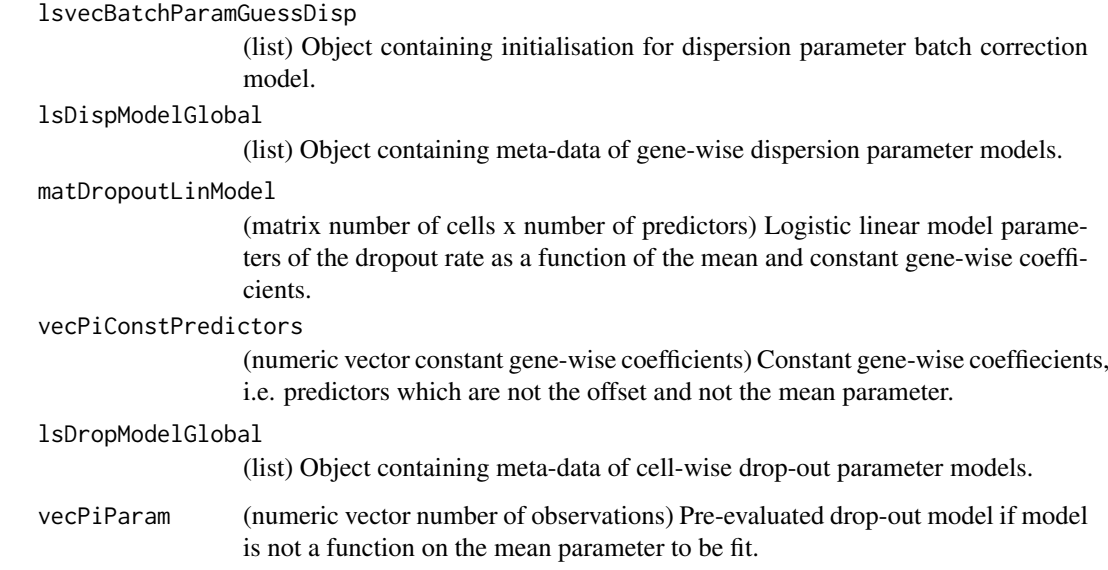

# Details

This function performs error handling of the numerical fitting procedure. This function corrects for the likelihood sensitivity bounds used in the cost function.

# Value

list

- vecMuModel (numeric vector number of mu model parameters) Contains the mean model parameters according to the used model.
- lsvecBatchModelMu (list) Fit of batch correction models for mean parameter to given gene.
- vecDispModel (numeric vector number of dispersion model parameters) Contains the dispersion model parameters according to the used model.
- lsvecBatchModelDisp (list) Fit of batch correction models for dispersion parameter to given gene.
- scaConvergence (numeric vector number of genes) Convergence status of optim for given gene.
- scaLL (numeric vector number of genes) Likelihood of model fit for given gene.

#### Author(s)

David Sebastian Fischer

# See Also

Called once for each gene by fitZINBMuDisp or within wrapper fitZINBImpulse once for each initalisation of each gene. Calls fitting likelihood functions: evalLogLikContinuousZINB\_comp.

<span id="page-31-0"></span>fitMuDispGeneImpulse *Multiple initilalisation wrapper for impulse mean model*

#### Description

Multiple initialisation are tried for the impulse model. Therefore, this wrapper sits ontop of fitContinuousZINB() in the fitting hierarchy and wraps multiple initialisations at the level of one gene.

# Usage

```
fitMuDispGeneImpulse(vecCounts, vecImpulseParamGuess, lsvecBatchParamGuessMu,
  lsMuModelGlobal, vecDispGuess, lsvecBatchParamGuessDisp, lsDispModelGlobal,
 matDropoutLinModel, vecPiConstPredictors, lsDropModelGlobal, vecPiParam)
```
# Arguments

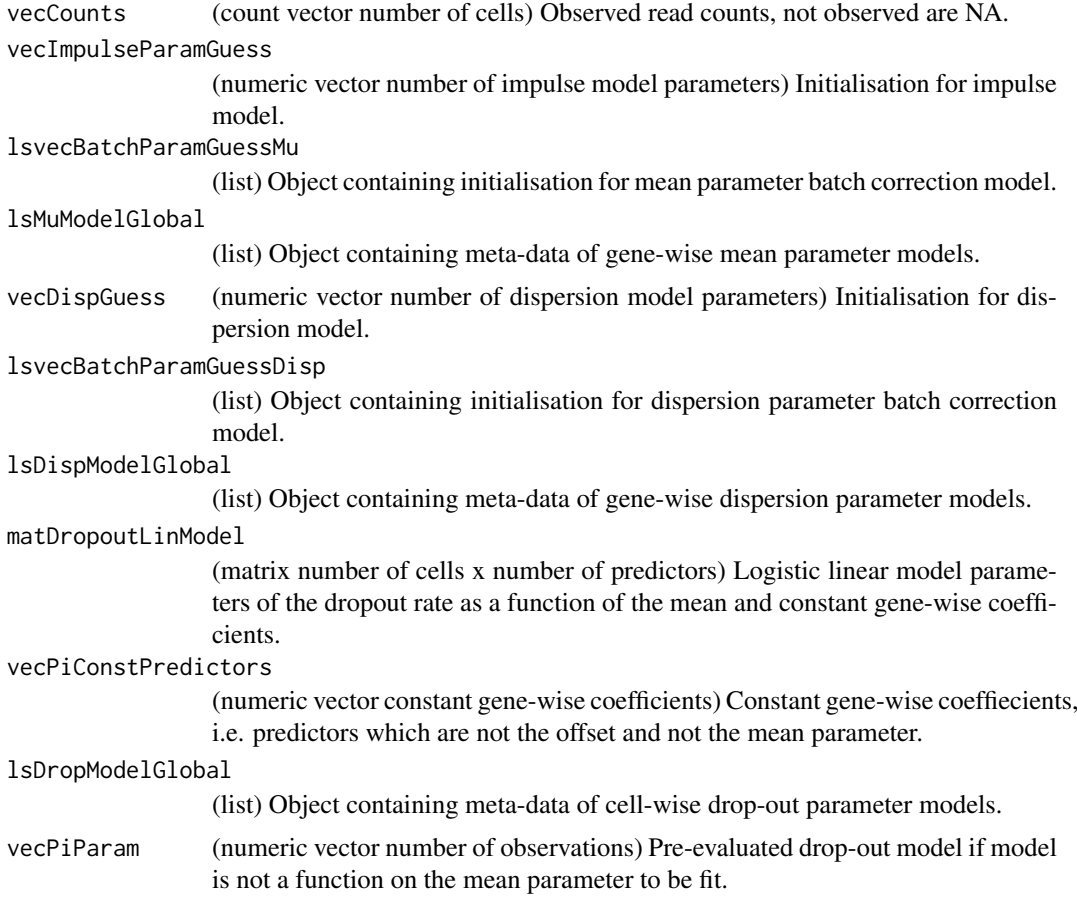

# Value

list

• vecMuModel (numeric vector number of mu model parameters) Contains the mean model parameters according to the used model.

#### <span id="page-32-0"></span>fitMuDispGeneMM 33

- lsvecBatchModelMu (list) Fit of batch correction models for mean parameter to given gene.
- vecDispModel (numeric vector number of dispersion model parameters) Contains the dispersion model parameters according to the used model.
- lsvecBatchModelDisp (list) Fit of batch correction models for dispersion parameter to given gene.
- scaConvergence (numeric vector number of genes) Convergence status of optim for given gene.
- scaLL (numeric vector number of genes) Likelihood of model fit for given gene.

#### Author(s)

David Sebastian Fischer

#### See Also

Called by mean-dispersion co-estimation wrapper fitZINBMuDisp. Calls optimisation wrapper fitContinuousZINB for each initialisation.

fitMuDispGeneMM *Optim wrapper for gene-wise models other than mixture model.*

#### Description

NOT YET SUPPORTED. LINEAGEPULSE CODE WILL BE EXTENDED BY MODULAR FUNC-TIONALITIES AND THIS IS ONE INSTANCE OF A PLACEHOLDER USED FOR DEVELOP-ING. Given a parameter initialisation, this function performs numerical optimisation using BFGS of the likelihood function given the supplied mean and dispersion model. This is the wrapper that calls optim.

#### Usage

fitMuDispGeneMM(vecCounts, vecMuGuess, lsvecBatchParamGuessMu, lsMuModelGlobal, vecDispGuess, lsvecBatchParamGuessDisp, lsDispModelGlobal, matDropoutLinModel, vecPiConstPredictors, lsDropModelGlobal, vecPiParam, matWeights, MAXIT, RELTOL)

#### Arguments

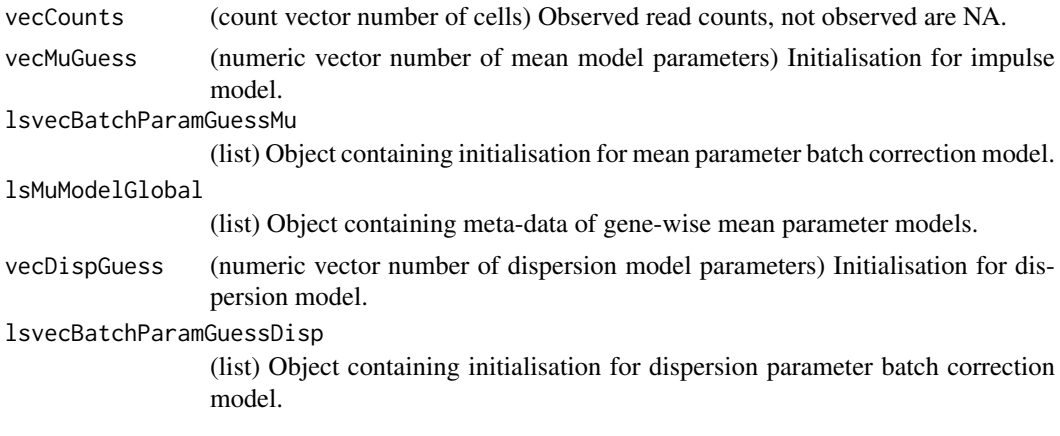

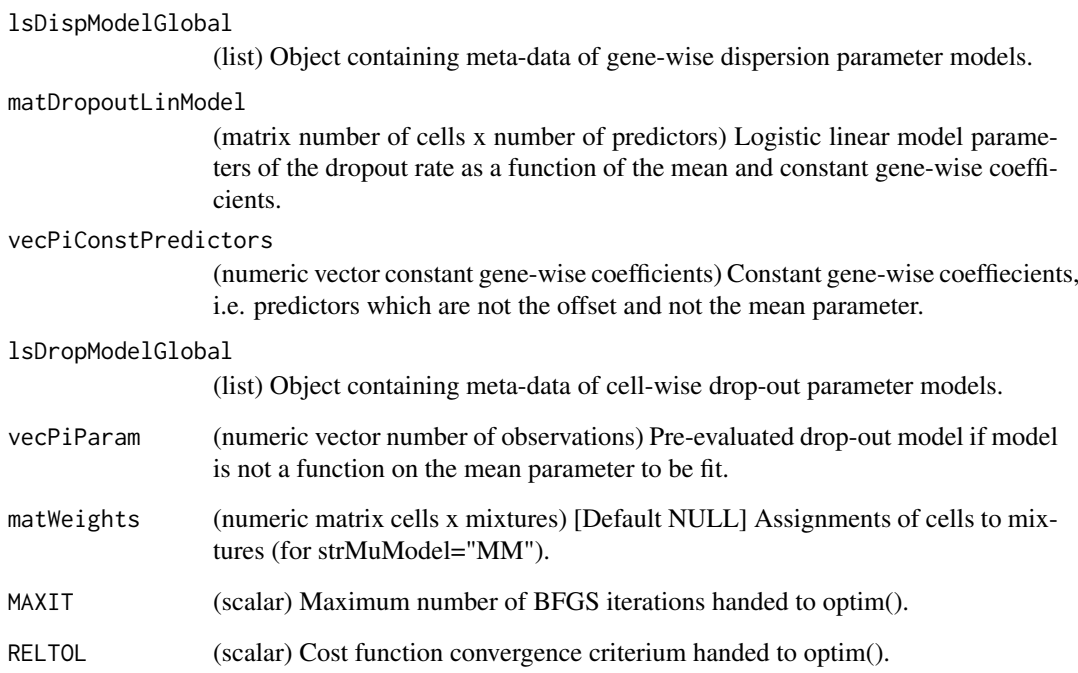

#### Details

This function performs error handling of the numerical fitting procedure. This function corrects for the likelihood sensitivity bounds used in the cost function.

# Value

list

- vecMuModel (numeric vector number of mu model parameters) Contains the mean model parameters according to the used model.
- lsvecBatchModelMu (list) Fit of batch correction models for mean parameter to given gene.
- vecDispModel (numeric vector number of dispersion model parameters) Contains the dispersion model parameters according to the used model.
- lsvecBatchModelDisp (list) Fit of batch correction models for dispersion parameter to given gene.
- scaConvergence (numeric vector number of genes) Convergence status of optim for given gene.
- scaLL (numeric vector number of genes) Likelihood of model fit for given gene.

#### Author(s)

David Sebastian Fischer

<span id="page-34-0"></span>

# Description

This function fits all drop-out models required on this data set.

#### Usage

fitPi(matCounts, lsMuModel, lsDispModel, lsDropModel)

# Arguments

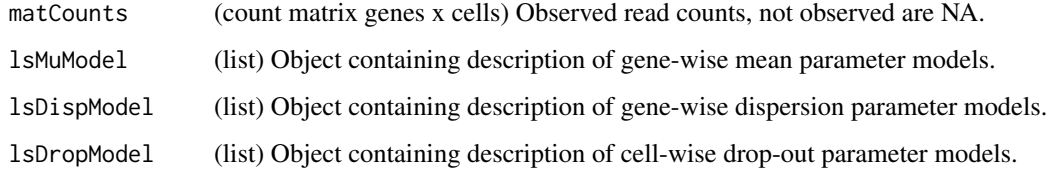

# Value

vecLinModel (numeric vector length linear model) Linear model for drop-out rate in logit space for given cell.

# Author(s)

David Sebastian Fischer

#### See Also

Called by ZINB fitting wrapper fitModel. Calls optim wrapper fitPi\_ManyCells or fitPi\_SingleCell.

fitPi\_ManyCells *Optim wrapper for drop-out model fitting on many cells*

#### Description

This function fits a logistic drop-out model to a set of cells based on given gene-specific predictors (which enter the linear model). Parameter estimation of the linear model is performed by maximum likelihood based on the overall likelihood.

# Usage

fitPi\_ManyCells(vecParamGuess, matCounts, lsMuModel, lsDispModel, lsDropModel)

# Arguments

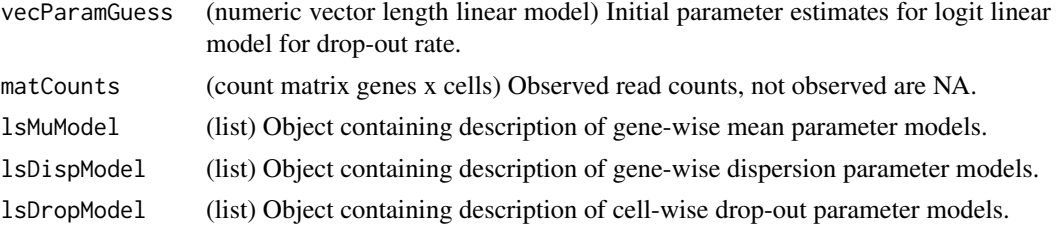

# Value

vecLinModel (numeric vector length linear model) Linear model for drop-out rate in logit space for given cell.

#### Author(s)

David Sebastian Fischer

### See Also

Called by drop-out estimation wrapper code in fitPi. Calls fitting cost function: evalLogLikPiZINB\_ManyCells\_comp.

fitPi\_SingleCell *Optim wrapper for drop-out model fitting on single cell*

# Description

This function fits a logistic drop-out model to a cell based on given gene-specific predictors (which enter the linear model). Parameter estimation of the linear model is performed by maximum likelihood based on the overall likelihood.

# Usage

```
fitPi_SingleCell(vecParamGuess, vecCounts, vecMuParam, scaNormConst,
  vecDispParam, matPiAllPredictors, lsDropModelGlobal)
```
#### Arguments

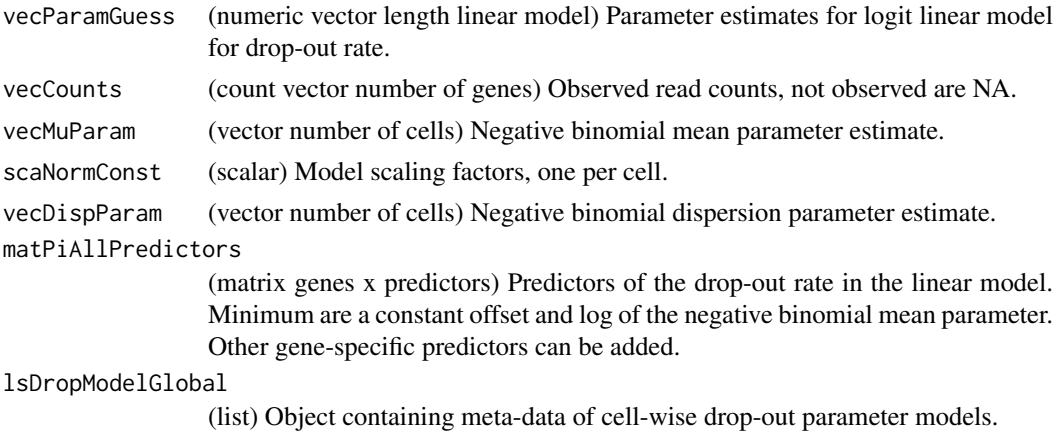

<span id="page-35-0"></span>

#### <span id="page-36-0"></span>getFitsDispersion 37

### Value

vecLinModel (numeric vector length linear model) Linear model for drop-out rate in logit space for given cell.

# Author(s)

David Sebastian Fischer

# See Also

Called by drop-out estimation wrapper code in fitPi. Calls fitting cost function: evalLogLikPiZINB\_SingleCell\_comp.

getFitsDispersion *Get dispersion model fits*

#### Description

Return dispersion model fits per gene and cell as matrix for chosen model.

#### Usage

```
getFitsDispersion(lsDispModel, vecGeneIDs = NULL)
```
#### Arguments

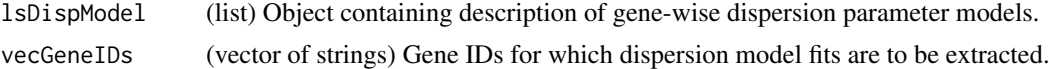

#### Value

(numeric matrix genes x cells) Dispersion parameter fits.

# Author(s)

David Sebastian Fischer

```
lsSimulatedData <- simulateContinuousDataSet(
   scaNCells = 20,
    scaNConst = 2,
    scallin = 2,scaNImp = 2,
    scaMumax = 100,
    scaSDMuAmplitude = 3,
    vecNormConstExternal=NULL,
   vecDispExternal=rep(20, 6),
   vecGeneWiseDropoutRates = rep(0.1, 6))
objLP <- runLineagePulse(
   counts = lsSimulatedData$counts,
    dfAnnotation = lsSimulatedData$annot,
    strMuModel = "impulse")
# Get dispersion parameter fits on alternative model:
```

```
# Use H1 model fits.
vecDispersionFits <- getFitsDispersion(
     lsDispModel = lsDispModelH1(objLP),
     vecGeneIDs = rownames(lsSimulatedData$counts)[1])
```
getFitsDropout *Get drop-out model fits*

#### Description

Return drop-out model fits per gene and cell as matrix for chosen models.

#### Usage

```
getFitsDropout(lsMuModel, lsDropModel, vecGeneIDs = NULL)
```
#### Arguments

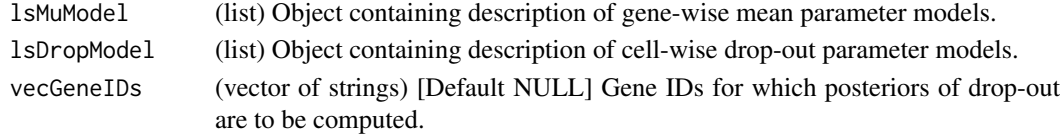

#### Value

(numeric matrix genes x cells) Drop-out rate fits.

#### Author(s)

David Sebastian Fischer

```
lsSimulatedData <- simulateContinuousDataSet(
    scaNCells = 20,
    scaNConst = 2,
    scaNLin = 2,
    scaNImp = 2,
    scaMumax = 100,
    scaSDMuAmplitude = 3,
    vecNormConstExternal=NULL,
    vecDispExternal=rep(20, 6),
    vecGeneWiseDropoutRates = rep(0.1, 6))
objLP <- runLineagePulse(
    counts = lsSimulatedData$counts,
    dfAnnotation = lsSimulatedData$annot,
    strMuModel = "impulse")
# Get drop-out rate fits on alternative model:
# Use H1 model fits.
vecDropoutFits <- getFitsDropout(
     lsMuModel = lsMuModelH1(objLP),
     lsDropModel = lsDropModel(objLP),
     vecGeneIDs = rownames(lsSimulatedData$counts)[1])
```
<span id="page-37-0"></span>

<span id="page-38-0"></span>

#### Description

Return mean model fits per gene and cell as matrix for chosen model.

#### Usage

```
getFitsMean(lsMuModel, vecGeneIDs = NULL)
```
#### Arguments

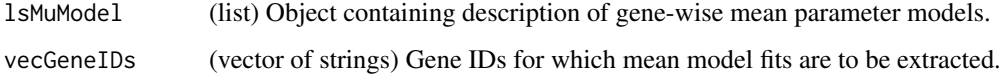

# Value

(numeric matrix genes x cells) Mean parameter fits.

#### Author(s)

David Sebastian Fischer

```
lsSimulatedData <- simulateContinuousDataSet(
    scaNCells = 20,
    scaNConst = 2,
    scalar = 2,
    scaNImp = 2,
    scaMumax = 100,
    scaSDMuAmplitude = 3,
    vecNormConstExternal=NULL,
    vecDispExternal=rep(20, 6),
    vecGeneWiseDropoutRates = rep(0.1, 6))
objLP <- runLineagePulse(
    counts = lsSimulatedData$counts,
    dfAnnotation = lsSimulatedData$annot,
    strMuModel = "impulse")
# Get mean parameter fits on alternative model:
# Use H1 model fits.
vecMeanFits <- getFitsMean(
     lsMuModel = lsMuModelH1(objLP),
     vecGeneIDs = rownames(lsSimulatedData$counts)[1])
#plot(lsSimulatedData$annot$continuous, vecMeanFits)
```
<span id="page-39-0"></span>

#### Description

The data normalisation is based on the model normalisation used by and inferred by LineagePulse, e.g. for data visualisation.

#### Usage

```
getNormData(matCounts, lsMuModel, vecGeneIDs, boolDepth = TRUE,
 boolBatch = TRUE)
```
#### Arguments

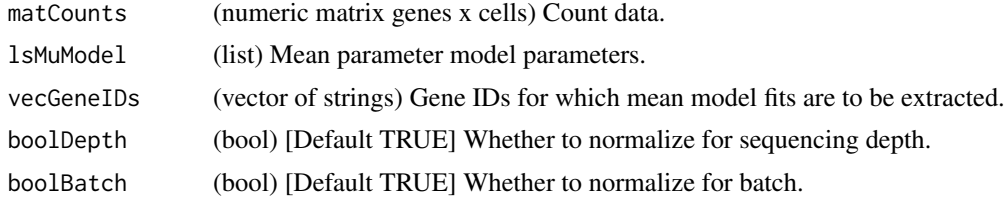

#### Value

(numeric matrix genes x cells) Input data normalized by library size factors (optional) and by inferred batch factors (optional).

# Author(s)

David Sebastian Fischer

# See Also

Called by fitZINB. Can be called by user.

```
lsSimulatedData <- simulateContinuousDataSet(
    scaNCells = 20,
    scaNConst = 2,
    scaNLin = 2,
    scaNImp = 2,
    scaMumax = 100,
    scaSDMuAmplitude = 3,
    vecNormConstExternal=NULL,
    vecDispExternal=rep(20, 6),
   vecGeneWiseDropoutRates = rep(0.1, 6))
objLP <- runLineagePulse(
   counts = lsSimulatedData$counts,
    dfAnnotation = lsSimulatedData$annot,
    strMuModel = "impulse")
# Get batch correction on alternative model:
# Use H1 model fits.
```
#### <span id="page-40-0"></span>getPostDrop 41

```
matNormData <- getNormData(
     matCounts = lsSimulatedData$counts,
     lsMuModel = lsMuModelH1(objLP),
     vecGeneIDs = rownames(lsSimulatedData$counts)[1],
     boolDepth = TRUE, boolBatch = TRUE)
```
getPostDrop *Get posteriors of drop-out*

# Description

Return posteriors of drop-out per gene and cell as matrix for chosen models.

#### Usage

getPostDrop(matCounts, lsMuModel, lsDispModel, lsDropModel, vecGeneIDs)

#### Arguments

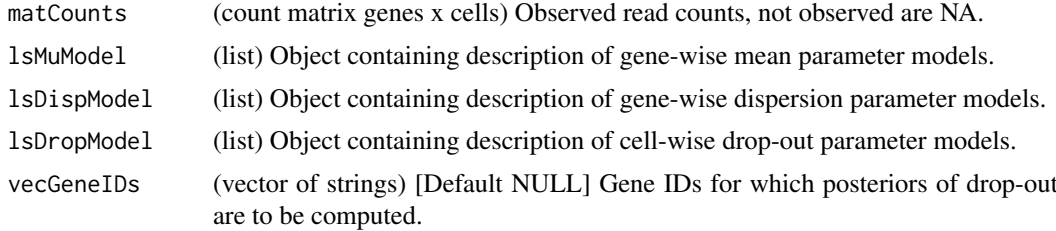

# Value

(numeric matrix genes x cells) Posterior probability of observation not being generated by drop-out.

#### Author(s)

David Sebastian Fischer

```
lsSimulatedData <- simulateContinuousDataSet(
   scaNCells = 20,
    scaNConst = 2,
    scallin = 2,scaNImp = 2,
    scaMumax = 100,
    scaSDMuAmplitude = 3,
   vecNormConstExternal=NULL,
   vecDispExternal=rep(20, 6),
   vecGeneWiseDropoutRates = rep(0.1, 6))
objLP <- runLineagePulse(
   counts = lsSimulatedData$counts,
    dfAnnotation = lsSimulatedData$annot,
    strMuModel = "impulse")
# Get posterior of drop-out on alternative model:
```

```
# Use H1 model fits.
vecPosteriorDropoutFits <- getPostDrop(
     matCounts = lsSimulatedData$counts,
     lsMuModel = lsMuModelH1(objLP),
    lsDispModel = lsDispModelH1(objLP),
    lsDropModel = lsDropModel(objLP),
     vecGeneIDs = rownames(lsSimulatedData$counts)[1])
```
initDispModel *Initialise dispersion model container object*

# Description

Either use supplied fits from previous fitting or initialise from count data.

# Usage

```
initDispModel(matCounts, dfAnnotation, vecConfoundersDisp, scaDFSplinesDisp,
 matWeights, matDispModelInit, lsmatBatchModelInitDisp, strDispModel,
 strMuModel, MAXIT_BFGS_MuDisp, RELTOL_BFGS_MuDisp)
```
#### Arguments

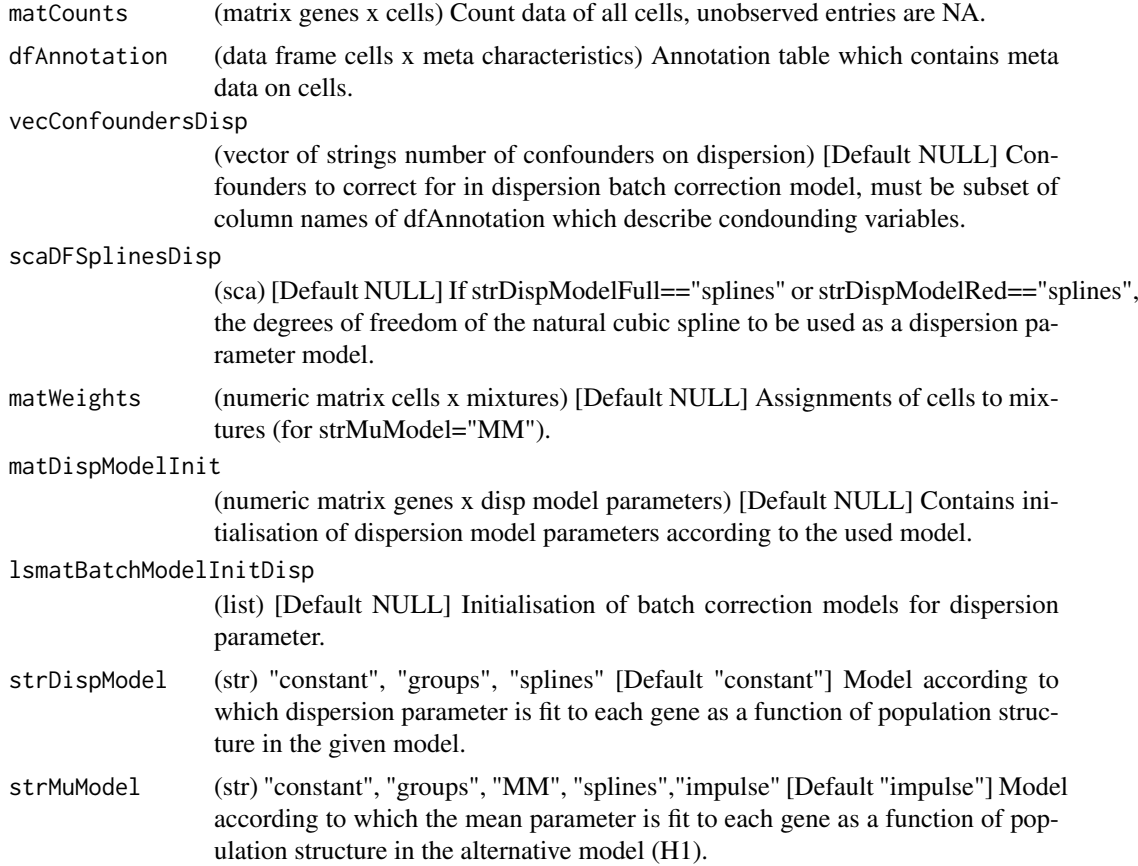

<span id="page-41-0"></span>

#### <span id="page-42-0"></span>initDropModel 43

MAXIT\_BFGS\_MuDisp

(sca) Maximum number of iterations in BFGS estimation of Mu/Disp models. This is a control parameter to optim().

RELTOL\_BFGS\_MuDisp

(sca) Relative tolerance of BFGS estimation of Mu/Disp models. This is a control parameter to optim().

#### Value

lsDispModel (list) Initialisation of dispersion model object.

# Author(s)

David Sebastian Fischer

# See Also

Called by fitModel.

initDropModel *Initialise drop-out model container object*

#### Description

Either use supplied fits from previous fitting or initialise from count data.

#### Usage

```
initDropModel(matCounts, matPiConstPredictors, lsDropModel, strDropModel,
 strDropFitGroup, MAXIT_BFGS_Pi, RELTOL_BFGS_Pi)
```
#### Arguments

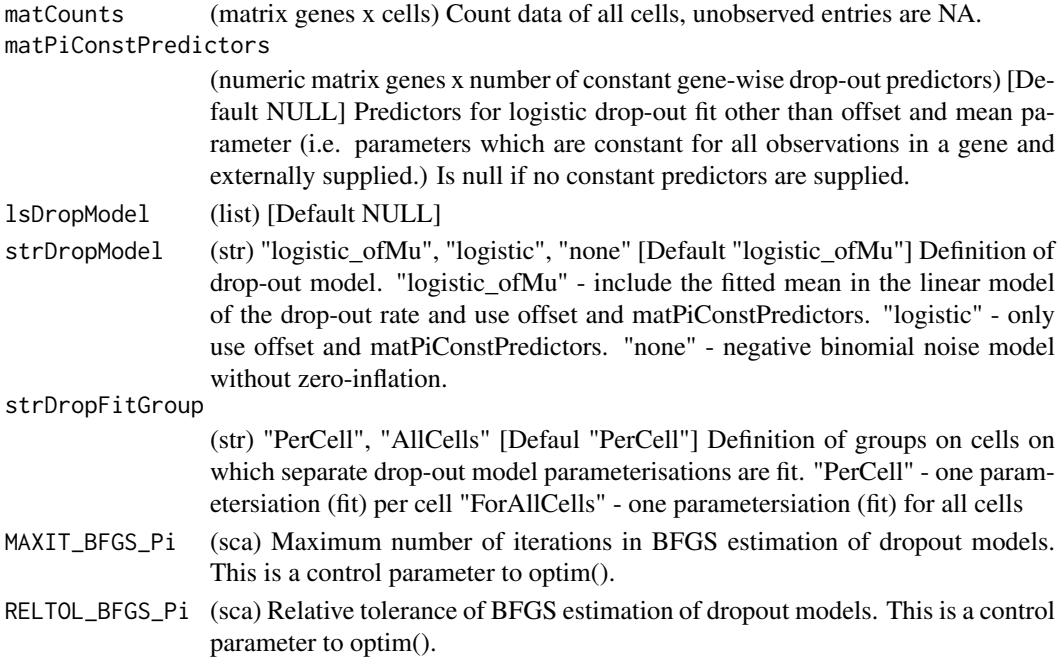

lsDropModel (list) Initialisation of drop-out model object.

# Author(s)

David Sebastian Fischer

# See Also

Called by fitModel.

initialiseImpulseParameters

*Estimate impulse model parameter initialisations*

#### Description

The initialisations reflect intuitive parameter choices corresponding to a peak and to a valley model and are based natural cubic spline fits in log space with a gaussian noise model.

#### Usage

initialiseImpulseParameters(vecCounts, lsMuModelGlobal)

#### Arguments

vecCounts (count vector number of samples) Count data. lsMuModelGlobal (list) Object containing meta-data of gene-wise mean parameter models.

# Value

list (length 2)

- peak: (numeric vector number of impulse model parameters) Impulse model parameter initialisation corresponding to a peak.
- valley: (numeric vector number of impulse model parameters) Impulse model parameter initialisation corresponding to a valley.

#### Author(s)

David Sebastian Fischer

# See Also

Called by impulse model fitting wrappers: fitImpulseZINB.

<span id="page-43-0"></span>

<span id="page-44-0"></span>

# Description

Either use supplied fits from previous fitting or initialise from count data.

# Usage

```
initMuModel(matCounts, dfAnnotation, vecConfoundersMu, vecNormConst,
 scaDFSplinesMu, matWeights, matMuModelInit, lsmatBatchModelInitMu, strMuModel,
 MAXIT_BFGS_MuDisp, RELTOL_BFGS_MuDisp)
```
# Arguments

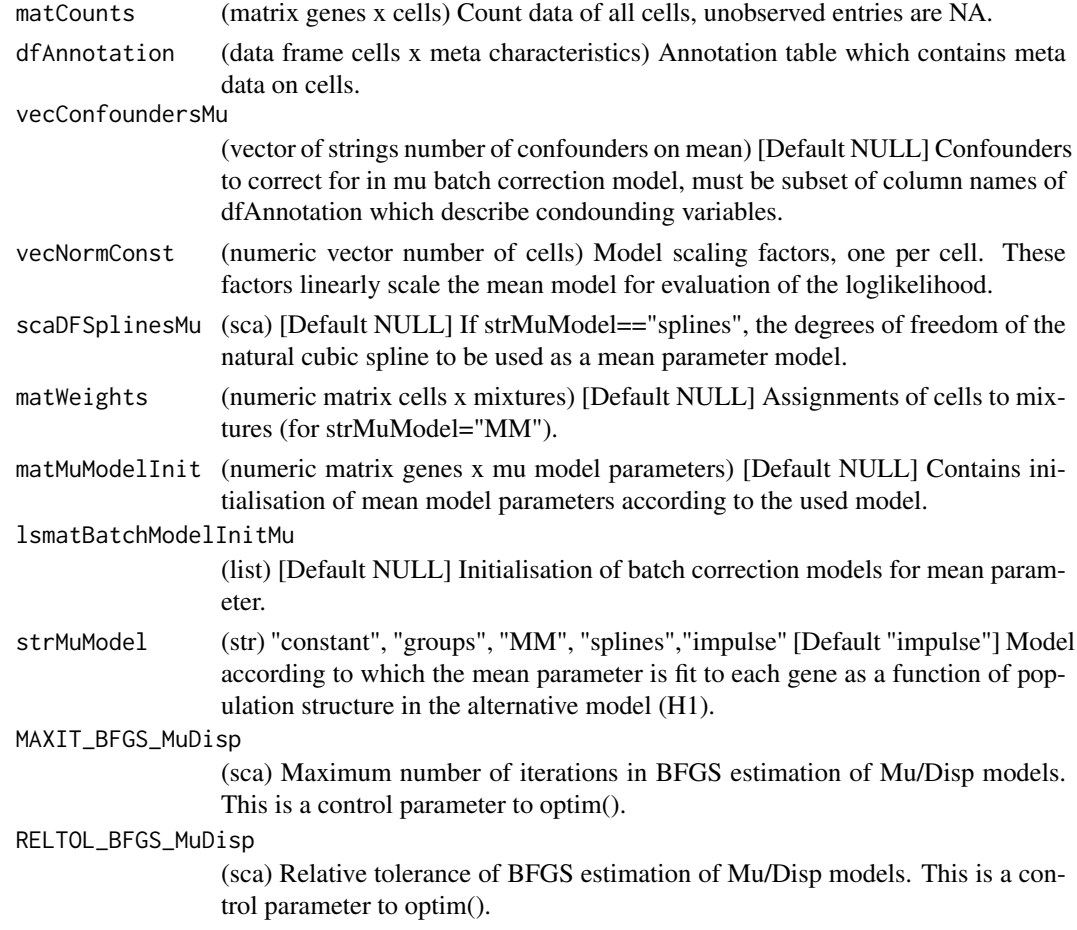

# Value

lsMuModel (list) Initialisation of mean model object.

#### Author(s)

David Sebastian Fischer

#### See Also

Called by fitModel.

LineagePulseObject-class

*Container class for LineagePulse output*

#### Description

LineagePulse output and intermediate results such as model fits.

#### Slots

- dfAnnotationProc (data frame cells x meta characteristics) Annotation table which contains meta data on cells.
- dfResults (data frame samples x reported characteristics) Summary of fitting procedure and differential expression results for each gene.
- lsDispModelH1 (list) Object containing description of gene-wise dispersion parameter models of H1.
- lsDispModelH0 (list) Object containing description of gene-wise dispersion parameter models of H0.
- lsDispModelConst (list) Object containing description of gene-wise dispersion parameter models of constant model (necessary if H0 is not constant (mixture models)).
- lsDispModelH1\_NB (list) Object containing description of gene-wise dispersion parameter models of H1 with NB noise model.
- lsDispModelH0\_NB (list) Object containing description of gene-wise dispersion parameter models of H0 with NB noise model.

lsDropModel (list)

- lsMuModelH0 (list) Object containing description of gene-wise mean parameter models of H0.
- lsMuModelH1 (list) Object containing description of gene-wise mean parameter models of H1.
- lsMuModelConst (list) Object containing description of gene-wise means parameter models of constant model (necessary if H0 is not constant (mixture models)).
- lsMuModelH0\_NB (list) Object containing description of gene-wise mean parameter models of H0 with NB noise model.
- lsMuModelH1\_NB (list) Object containing description of gene-wise mean parameter models of H1. with NB noise model.
- lsFitConvergence (list) Fitting reporter summary.

matCountsProc (count matrix genes x cells) Sparse matrix of counts, non-observed values are NA.

matWeights (numeric matrix cells x mixtures) Assignments of cells to mixtures.

- scaDFSplinesDisp (scalar) If strDispModelFull=="splines" or strDispModelRed=="splines", the degrees of freedom of the natural cubic spline to be used as a dispersion parameter model.
- scaDFSplinesMu (scalar) If strMuModel=="splines", the degrees of freedom of the natural cubic spline to be used as a mean parameter model.
- strReport (str) LineagePulse stdout report (log).

<span id="page-45-0"></span>

#### <span id="page-46-0"></span>LPsetters 47

vecAllGenes (vector of strings) All genes originally supplied, including all zero genes.

- vecConfoundersDisp (vector of strings number of confounders on dispersion) Confounders to correct for in dispersion batch correction model, are subset of column names of dfAnnotation which describe condounding variables.
- vecConfoundersMu (vector of strings number of confounders on mean) Confounders to correct for in mu batch correction model, are subset of column names of dfAnnotation which describe condounding variables.
- scaOmega (scalar) Regularisation parameter on entropy penalty on mixture weights. Needed for mixture model mode only.
- boolFixedPopulations Whether a population of cells is to be fixed to be assigned to a subset of centroids (RSA scenario). Needed for mixture model mode only.
- vecNCentroidsPerPop Number of centroids per population (RSA scenario). Needed for mixture model mode only.
- vecH0Pop (integer vector) Needed for mixture model mode only.
- vecNormConst (numeric vector length number of cells) Normalisation constants (library size factors) for each cell.
- strVersion (str) Version of LineagePulse that was run.

# Author(s)

David Sebastian Fischer

LPsetters *LineagePulseObject setters*

#### Description

Setters for LineagePulse-Object. Set the entry defined by the function name to in objLP to value.

#### Usage

```
dfAnnotationProc(objLP) <- value
```
dfResults(objLP) <- value

lsMuModelH0(objLP) <- value

- lsMuModelH1(objLP) <- value
- lsMuModelConst(objLP) <- value
- lsMuModelH0\_NB(objLP) <- value
- lsMuModelH1\_NB(objLP) <- value
- lsDispModelH0(objLP) <- value
- lsDispModelH1(objLP) <- value

lsDispModelConst(objLP) <- value lsDispModelH0\_NB(objLP) <- value lsDispModelH1\_NB(objLP) <- value lsDropModel(objLP) <- value lsFitConvergence(objLP) <- value matCountsProc(objLP) <- value matWeights(objLP) <- value scaDFSplinesDisp(objLP) <- value scaDFSplinesMu(objLP) <- value strReport(objLP) <- value vecAllGenes(objLP) <- value vecConfoundersDisp(objLP) <- value vecConfoundersMu(objLP) <- value scaOmega(objLP) <- value boolFixedPopulation(objLP) <- value vecH0Pop(objLP) <- value vecNormConst(objLP) <- value strVersion(objLP) <- value

# Arguments

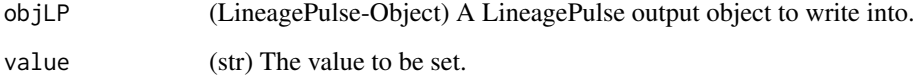

# Value

The LineagePulse output object with updated entry.

# Author(s)

David Sebastian Fischer

<span id="page-48-1"></span><span id="page-48-0"></span>names,LineagePulseObject-method

*List-like accessor methods for LineagePulseObject: names()*

# Description

names() function for LineagePulseObject. Allow usage of LineagePulse ouput object like a list with respect to the most relevant output: dfLineagePulseResults and vecDEGenes. List of all available list-object like accessors: [names,LineagePulseObject-method,](#page-48-1) [\[\[,LineagePulseObject,character,miss](#page-62-1)ing[method,](#page-62-1) [\\$,LineagePulseObject-method.](#page-63-1)

# Usage

```
## S4 method for signature 'LineagePulseObject'
names(x)
```
# Arguments

x (LineagePulseObject) LineagePulse output object.

#### Value

Names of elements in x available via list-like accessors.

#### Author(s)

David Sebastian Fischer

```
lsSimulatedData <- simulateContinuousDataSet(
    scaNCells = 10,
    scaNConst = 2,
    scallin = 2,scaNImp = 2,
    scaMumax = 100,
    scaSDMuAmplitude = 3,
    vecNormConstExternal=NULL,
    vecDispExternal=rep(20, 6),
    vecGeneWiseDropoutRates = rep(0.1, 6))
objLP <- runLineagePulse(
    counts = lsSimulatedData$counts,
    dfAnnotation = lsSimulatedData$annot,
    strMuModel = "impulse")
names(objLP)
```
<span id="page-49-0"></span>

#### Description

Uses kernel density estimate.

#### Usage

```
plotCellDensity(objLP)
```
# Arguments

objLP (LineagePulseObject) LineagePulseObject to base plot on.

# Value

gplotKDE (ggplot object) ggplot2 kernel density estimator plot.

# Author(s)

David Sebastian Fischer

```
lsSimulatedData <- simulateContinuousDataSet(
    scaNCells = 100,
    scalarConst = 10,
    scalar = 10,
    scaNImp = 10,
    scMumax = 100.
    scaSDMuAmplitude = 3,
    vecNormConstExternal=NULL,
   vecDispExternal=rep(20, 30),
   vecGeneWiseDropoutRates = rep(0.1, 30))
objLP <- runLineagePulse(
   counts = lsSimulatedData$counts,
   dfAnnotation = lsSimulatedData$annot,
    strMuModel = "impulse")
gplotCellDensity <- plotCellDensity(objLP = objLP)
#print(gplotCellDensity)
```
<span id="page-50-0"></span>

# Description

Plot counts and model for one gene as a scatter plot with model trajectories: Both as counts or log10 counts vs continuous covariate . Dropout rates can be given and are visualised as the colour of the observation points. A reference model trajectory can be added. Contour plots: A contour plot aids the interpretation of the model trajectory in context of the observed data if local overplotting occurs because of a non-uniform distribution of cells in the continuous covariate (a very common scenario in pseudotime for example). In such a case, one might mistake cells with high counts from an interval with high cellular intensity as a indication of increased expression in this interval. Instead, one can explain such local maxima based on the simple phenomenom that more samples were taken from the underyling distribution in that continuous covariate interval distribution. To migitate this visually, we added the option to add "contours": A contour is an alternative to a confidence interval which includes information on the local sampling density. The contour is specific to a number of cells n. It is an expression trajectory in continuous covariate which lies at the line above which n cells are expected within a local continuous covariate bin given its sampling density and the H1 non-constant expression model. Contours therefore quantify the increase in maximum observed counts in continuous covariate intervals due to sampling density, which is not due to the expression model. Note that this effect is corrected for in the model fitting and that the contour plots just aids visual interpretation of the fit to the data!

#### Usage

```
plotGene(objLP, strGeneID, vecReferenceMuParam = NULL,
 strTitleSuffix = NULL, boolLogPlot = TRUE, boolColourByDropout = TRUE,
 boolH1NormCounts = FALSE, boolLineageContour = FALSE, boolTime = FALSE,
 bwDensity = NULL, scaGgplot2Size = 0.5, scaGgplot2Alpha = 0.5)
```
#### Arguments

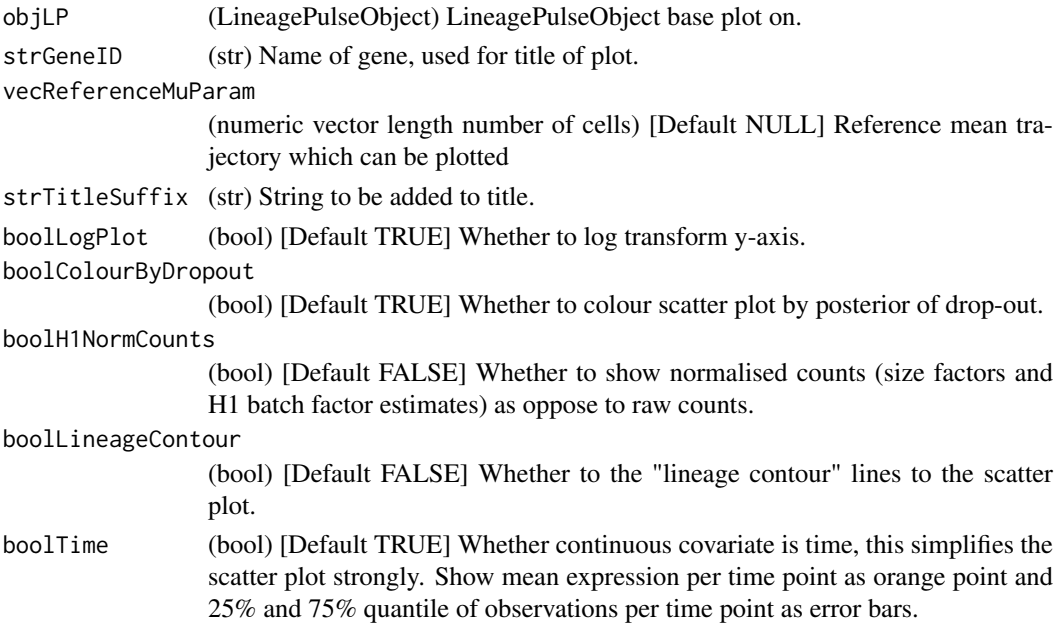

<span id="page-51-0"></span>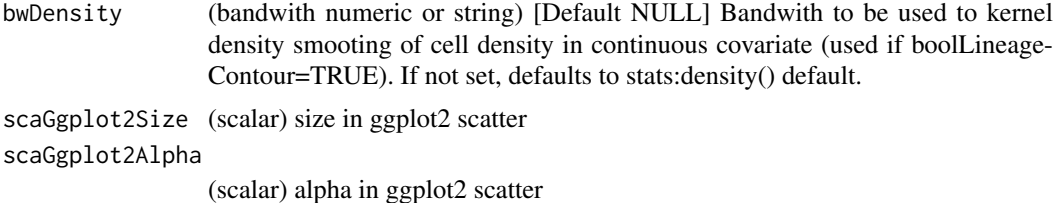

#### Value

gplotGene (ggplot object) Model rajectories and scatter plot for given gene.

#### Author(s)

David Sebastian Fischer

# Examples

```
lsSimulatedData <- simulateContinuousDataSet(
    scaNCells = 100,
    scaNConst = 10,
    scallin = 10,
    scalImp = 10.
    scaMumax = 100,
    scaSDMuAmplitude = 3,
    vecNormConstExternal=NULL,
    vecDispExternal=rep(20, 30),
    vecGeneWiseDropoutRates = rep(0.1, 30))
matDropoutPredictors <- as.matrix(data.frame(
   log_means = log(rowMeans(lsSimulatedData$counts)+1) ))
objLP <- runLineagePulse(
    counts = lsSimulatedData$counts,
    dfAnnotation = lsSimulatedData$annot,
    strMuModel = "splines", scaDFSplinesMu = 6,
    strDropModel="logistic",
    matPiConstPredictors = matDropoutPredictors)
gplotExprProfile <- plotGene(
    objLP = objLP,
    strGeneID = rownames(lsSimulatedData$counts)[1],
    boolLineageContour = FALSE)
#print(gplotExprProfile)
```
processSCData *Prepare single cell data for analysis*

#### Description

Check that input is correctly supplied and formatted. Then process input data for analysis. This function catches downstream errors arising from incorrect input parameter combinations and explains the input error to the user. Input passing this function should not lead to errors arising from incorrect input. Helper functions: checkNull() Check whether object was supplied (is not NULL). checkNumeric() Checks whether elements are numeric. checkCounts() Checks whether elements are count data.

# processSCData 53

# Usage

```
processSCData(counts, dfAnnotation, vecConfoundersDisp, vecConfoundersMu,
 matPiConstPredictors, vecNormConstExternal, strDispModelFull, strDispModelRed,
  strMuModel, scaDFSplinesDisp, scaDFSplinesMu, scaMaxEstimationCycles,
  boolVerbose, boolSuperVerbose)
```
# Arguments

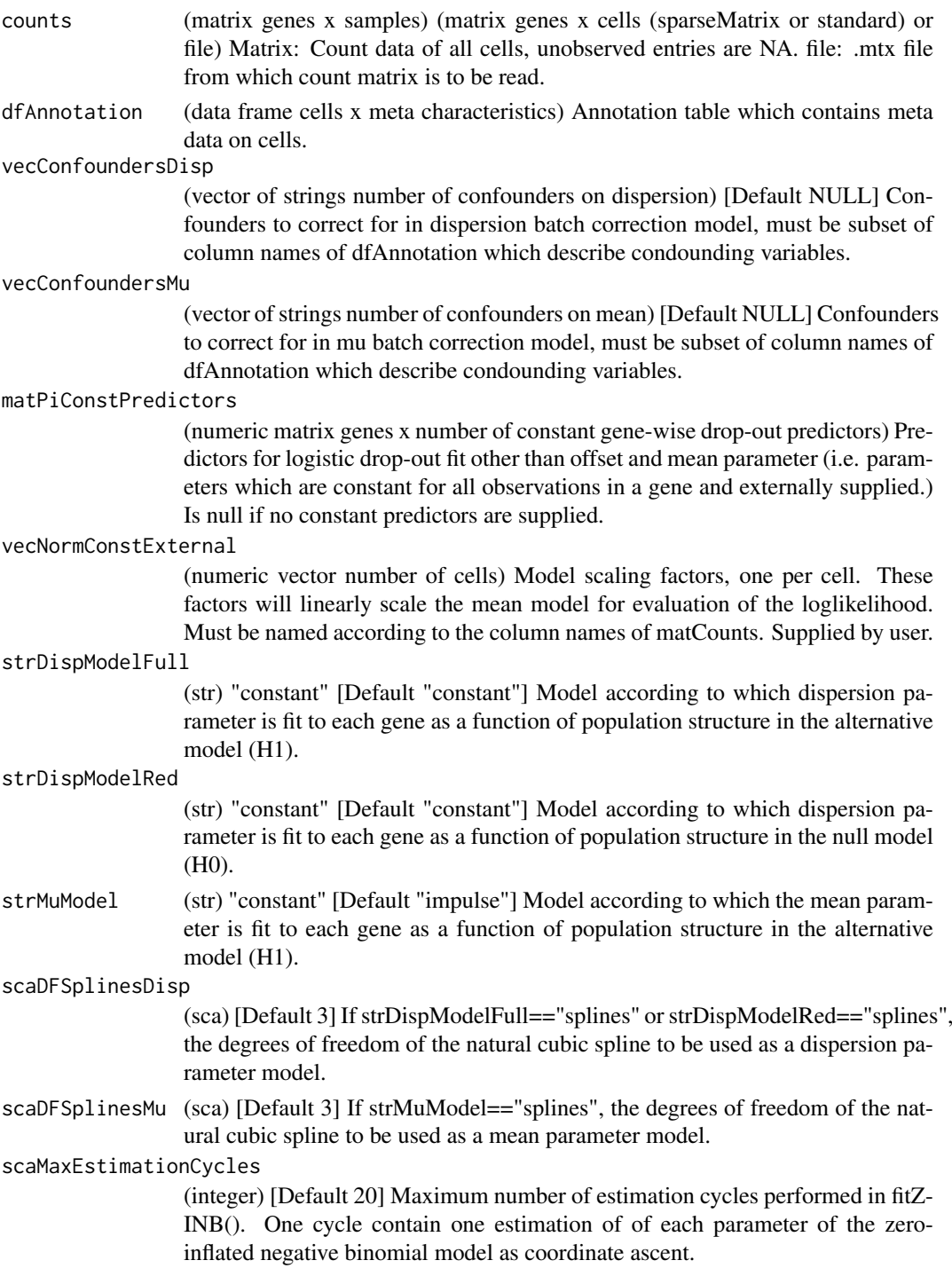

<span id="page-53-0"></span>boolVerbose (bool) Whether to follow convergence of the iterative parameter estimation with one report per cycle.

boolSuperVerbose

(bool) Whether to follow convergence of the iterative parameter estimation in high detail with local convergence flags and step-by-step loglikelihood computation.

#### Value

list (length 3)

- objLP (LineagePulseObject) Initialisation of LineagePulseObject.
- matCountsProcFull (matrix genes x samples) Processed count data of all cells, unobserved entries are NA.
- matPiConstPredictorsProc (numeric matrix genes x number of constant gene-wise drop-out predictors) Processed version of matPiConstPredictors.

#### Author(s)

David Sebastian Fischer

# See Also

Called by runLineagePulse.

runDEAnalysis *Differential expression analysis*

# Description

Performs differential expression analysis based on previously estimated null and alternative models. (I) Compute loglikelihood of data under null H0 and alternative H1 model. (II) Differential expression analysis as loglikelihood ratio test.

# Usage

```
runDEAnalysis(objLP)
```
#### Arguments

objLP (LineagePulseObject) LineagePulseObject with fitted null and alternative models.

#### Value

objLP (LineagePulseObject) LineagePulseObject with analysis summary table (dfResults) added.

- Gene: Gene ID.
- p: P-value for differential expression with ZINB noise.
- mean: Inferred mean parameter of constant model of first batch.
- <span id="page-54-0"></span>• padj: Benjamini-Hochberg false-discovery rate corrected p-value for differential expression analysis with NB noise.
- p\_nb: P-value for differential expression with ZINB noise.
- padj\_nb: Benjamini-Hochberg false-discovery rate corrected p-value for differential expression analysis with NB noise.
- loglik\_full\_zinb: Loglikelihood of full model with ZINB noise.
- loglik\_red\_zinb: Loglikelihood of reduced model with ZINB noise.
- loglik\_full\_nb: Loglikelihood of full model with NB noise.
- loglik red nb: Loglikelihood of reduced model with NB noise.
- df\_full: Degrees of freedom of full model.
- df red: Degrees of freedom of reduced model
- allZero (bool) Whether there were no observed non-zero observations of this gene. If TRUE, fitting and DE analsysis were skipped and entry is NA.

#### Author(s)

David Sebastian Fischer

#### See Also

Called by runLineagePulse.

runLineagePulse *LineagePulse wrapper: Differential expression analysis on scRNA-seq*

#### **Description**

This function performs all steps of longitudinal or discrete differential expression analysis in a continuous covariate (such as pseudotime) or according to a grouping (such as clusters or dconditions).

#### Usage

```
runLineagePulse(counts, dfAnnotation = NULL, vecConfoundersMu = NULL,
 vecConfoundersDisp = NULL, strMuModel = "splines",
  strDispModelFull = "constant", strDispModelRed = "constant",
  strDropModel = "logistic", strDropFitGroup = "PerCell",
  scaDFSplinesMu = 6, scaDFSplinesDisp = 3, matPiConstPredictors = NULL,
 vecNormConstExternal = NULL, boolEstimateNoiseBasedOnH0 = TRUE,
  scaMaxEstimationCycles = 20, scaNProc = 1, boolVerbose = TRUE,
 boolSuperVerbose = FALSE)
```
#### Arguments

counts (matrix genes x cells (sparseMatrix or standard), SummarizedExperiment or file) Matrix: Count data of all cells, unobserved entries are NA. SummarizedExperiment or SingleCellExperiment: Count data of all cells in assay(counts) and annotation data can be supplied as colData(counts) or separately via dfAnnotation. file: .mtx file from which count matrix is to be read.

dfAnnotation (data frame cells x meta characteristics) [Default NULL] Annotation table which contains meta data on cells. This data frame may be supplied as colData(counts) if counts is a SummerizedExperiment or SingleCellExperiment object. May contain the following columns cell: Cell IDs. continuous: Pseudotemporal coordinates of cells. Confounder1: Batch labels of cells with respect to first confounder. Name is arbitrary: Could for example be "patient" with batch labels patientA, patientB, patientC. Confounder2: As Confounder1 for another confounding variable. ... ConfounderX. population: Fixed population assignments (for strMuModel="MM"). Cells not assigned have to be NA. groups: Discrete grouping of cells (e.g. clusters or experimental conditions which are to be used as popuation structure if strMuModel or strDispModel are "groups"). rownames: Must be IDs from column cell. Remaining entries in table are ignored.

vecConfoundersMu

(vector of strings number of confounders on mean) [Default NULL] Confounders to correct for in mu batch correction model, must be subset of column names of dfAnnotation which describe condounding variables.

#### vecConfoundersDisp

(vector of strings number of confounders on dispersion) [Default NULL] Confounders to correct for in dispersion batch correction model, must be subset of column names of dfAnnotation which describe condounding variables.

strMuModel (str) "constant", "groups", "MM", "splines","impulse" [Default "splines"] Model according to which the mean parameter is fit to each gene as a function of population structure in the alternative model (H1).

strDispModelFull

(str) "constant", "groups", "splines" [Default "constant"] Model according to which dispersion parameter is fit to each gene as a function of population structure in the alternative model (H1).

strDispModelRed

(str) "constant", "groups", "splines" [Default "constant"] Model according to which dispersion parameter is fit to each gene as a function of population structure in the null model (H0).

strDropModel (str) "logistic ofMu", "logistic" [Default "logistic"] Definition of drop-out model. "logistic\_ofMu" - include the fitted mean in the linear model of the drop-out rate and use offset and matPiConstPredictors. "logistic" - only use offset and matPi-ConstPredictors.

strDropFitGroup

(str) "PerCell", "AllCells" [Defaul "PerCell"] Definition of groups on cells on which separate drop-out model parameterisations are fit. "PerCell" - one parametersiation (fit) per cell "ForAllCells" - one parametersiation (fit) for all cells

scaDFSplinesMu (sca) [Default 6] If strMuModel=="splines", the degrees of freedom of the natural cubic spline to be used as a mean parameter model.

scaDFSplinesDisp

(sca) [Default 3] If strDispModelFull=="splines" or strDispModelRed=="splines", the degrees of freedom of the natural cubic spline to be used as a dispersion parameter model.

matPiConstPredictors

(numeric matrix genes x number of constant gene-wise drop-out predictors) Predictors for logistic drop-out fit other than offset and mean parameter (i.e. parameters which are constant for all observations in a gene and externally supplied.) Is null if no constant predictors are supplied

vecNormConstExternal

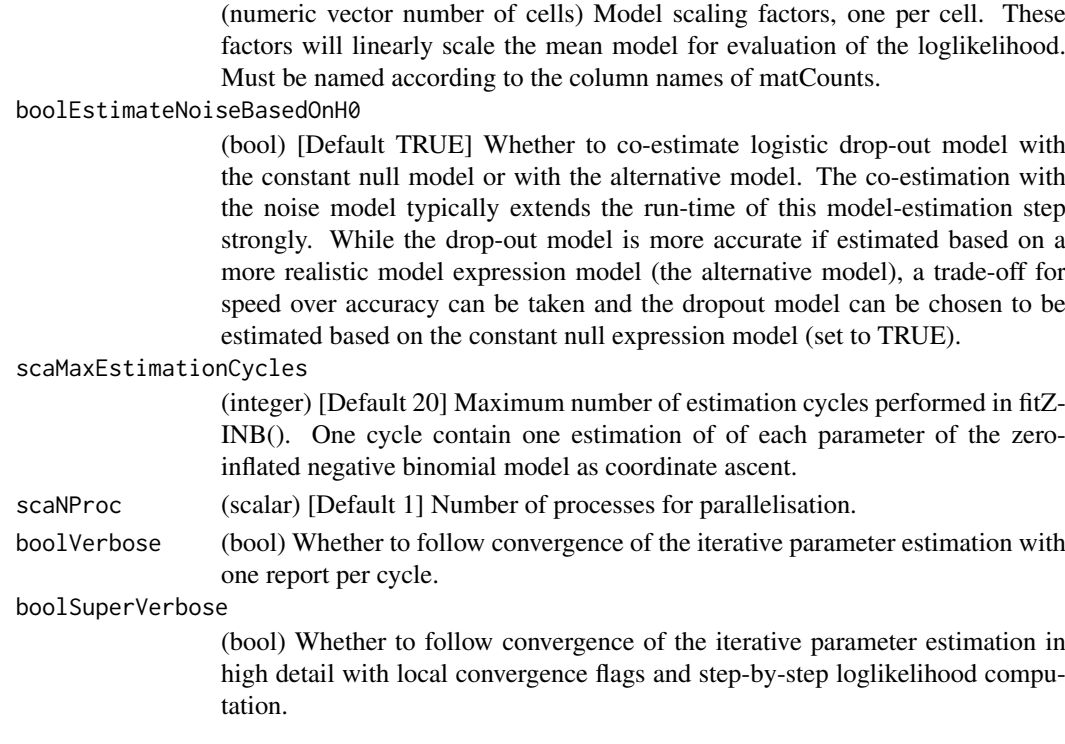

#### Details

This function is the wrapper function for the LineagePulse algorithm which performs differential expression analysis in pseudotime. Note that LineagePulse has many input parameters but only few will be relevant for you and you will be able to leave the remaining ones as their defaults. Read up on specific input parameters in the input parameter annotation of this function in the vignette.

#### Value

dfDEAnalysis (data frame genes x reported variables) Summary of differential expression analysis:

- Gene: Gene ID.
- p: P-value for differential expression with ZINB noise.
- mean: Inferred mean parameter of constant model of first batch.
- padj: Benjamini-Hochberg false-discovery rate corrected p-value for differential expression analysis with NB noise.
- p\_nb: P-value for differential expression with ZINB noise.
- padj\_nb: Benjamini-Hochberg false-discovery rate corrected p-value for differential expression analysis with NB noise.
- loglik\_full\_zinb: Loglikelihood of full model with ZINB noise.
- loglik red zinb: Loglikelihood of reduced model with ZINB noise.
- loglik full nb: Loglikelihood of full model with NB noise.
- loglik\_red\_nb: Loglikelihood of reduced model with NB noise.
- df\_full: Degrees of freedom of full model.
- df\_red: Degrees of freedom of reduced model
- allZero (bool) Whether there were no observed non-zero observations of this gene. If TRUE, fitting and DE analsysis were skipped and entry is NA.

#### Author(s)

David Sebastian Fischer

#### Examples

```
lsSimulatedData <- simulateContinuousDataSet(
    scaNCells = 100,
    scaNConst = 10,
    scallin = 10,
    scaNImp = 10,
    scMumax = 100,
    scaSDMuAmplitude = 3,
    vecNormConstExternal=NULL,
    vecDispExternal=rep(20, 30),
    vecGeneWiseDropoutRates = rep(0.1, 30))
matDropoutPredictors <- as.matrix(data.frame(
    log_means = log(rowMeans(lsSimulatedData$counts)+1) ))
objLP <- runLineagePulse(
    counts = lsSimulatedData$counts,
    dfAnnotation = lsSimulatedData$annot,
    strMuModel = "splines", scaDFSplinesMu = 6,
    strDropModel = "logistic",
    matPiConstPredictors = matDropoutPredictors)
tail(objLP$dfResults)
```
#### simulateContinuousDataSet

*Simulate a data set for LinagePulse Simulates a data set with genes with constant and impulse expression traces. Expression strength and variation in impulse like traces are parameterised and random. All temporary files are saved into dirOutSimulation and only the objects necessary for running LineagePulse (the count matrix and the continuous covariate vector are returned). The remaining objects representing hidden parameters can be used to evaluate parameter estimates. Cells are distributed uniformly in the continuous covariate.*

# Description

Set either vecGeneWiseDropoutRates or matDropoutModelExternal.

#### Usage

```
simulateContinuousDataSet(scaNCells, scaNConst, scaNLin, scaNImp,
 scaMumax = 100, scaSDMuAmplitude = 1, vecNormConstExternal = NULL,
 vecDispExternal = NULL, vecGeneWiseDropoutRates = NULL,
 matDropoutModelExternal = NULL)
```
#### Arguments

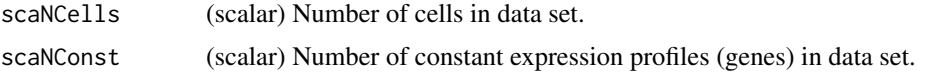

<span id="page-57-0"></span>

#### simulateContinuousDataSet 59

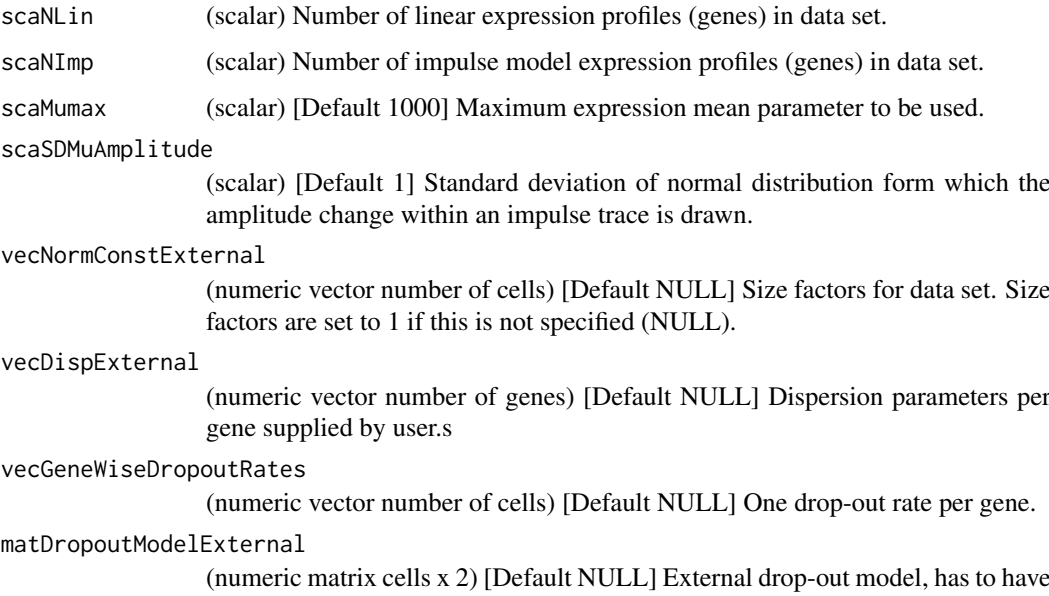

one row for each simulated cell.

#### Value

list (length 2)

- continuous (numerical vector length number of cells) Continuous covariates (1D) of cells. One scalar per cell. This covariate could be pseudotime for example.'
- counts (matrix genes x cells) Sampled count data of all cells after drop-out.

# Author(s)

David Sebastian Fischer

# See Also

Called by separately by user.

```
lsSimulatedData <- simulateContinuousDataSet(
   scaNCells = 100,
   scaNConst = 10,
   scalarLin = 10,scaNImp = 10,
    scaMumax = 100,
    scaSDMuAmplitude = 3,
    vecNormConstExternal=NULL,
    vecDispExternal=rep(20, 30),
    vecGeneWiseDropoutRates = rep(0.1, 30))
plot(lsSimulatedData$annot$continuous, lsSimulatedData$counts[1,])
```
<span id="page-59-0"></span>sortGeneTrajectories *Cluster expression mean trajectories*

#### Description

Sorts inferred gene trajectories by peak time in continuous covariate. Optional: Can create a heatmap of the gene trajectories sorted according to peak time. The heatmap is based on z-scores.

#### Usage

```
sortGeneTrajectories(vecIDs, lsMuModel, dirHeatmap = NULL)
```
#### Arguments

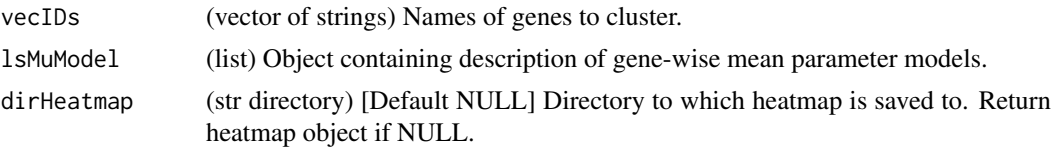

#### Value

list (length 3) If dirHeatmap is not NULL, only vecSortedGenes is returned and the two heatmaps are printed to pdfs in the directory dirHeatmap. vecSortedGenes: (string vector number of IDs) hmGeneSorted: genes sorted by peak time in continuous covariate hmGeneClusters: genes sorted by clustering

#### Author(s)

David Sebastian Fischer

#### See Also

Called by user.

```
lsSimulatedData <- simulateContinuousDataSet(
   scaNCells = 100,
    scaNConst = 10,
    scallin = 10,scaNImp = 10,
    scaMumax = 100,
    scaSDMuAmplitude = 3,
    vecNormConstExternal=NULL,
    vecDispExternal=rep(20, 30),
    vecGeneWiseDropoutRates = rep(0.1, 30))
matDropoutPredictors <- as.matrix(data.frame(
    log_means = log(rowMeans(lsSimulatedData$counts)+1) ))
objLP <- runLineagePulse(
    counts = lsSimulatedData$counts,
    dfAnnotation = lsSimulatedData$annot,
    strMuModel = "splines", scaDFSplinesMu = 6,
    strDropModel="logistic",
```
#### <span id="page-60-0"></span>testDropout 61

```
matPiConstPredictors = matDropoutPredictors)
lsHeatmaps <- sortGeneTrajectories(
    vecIDs = objLP$dfResults[which(objLP$dfResults$padj < 0.01),]$gene,
    lsMuModel = lsMuModelH1(objLP),
    dirHeatmap = NULL)
#print(lsHeatmaps$hmGeneSorted)
```
testDropout *Test for existance of drop-out with log-likelihood ratio test*

#### Description

Performs one test for entire data set.

#### Usage

```
testDropout(objLP)
```
#### Arguments

objLP (LineagePulseObject) LineagePulseObject with fitted null and alternative models.

#### Value

(data frame) Summary of hypothesis test

- Gene: Gene ID.
- p: P-value for existance of drop-out in data set. If high, the data can be explained with models based on NB noise and zero-inflation is not necessary: The null hypothesis of no zero-inflation cannot be rejected.
- loglik\_zinb: Loglikelihood of full model with ZINB noise (all genes).
- loglik\_nb: Loglikelihood of reduced model with NB noise (all genes).
- df full: Degrees of freedom of full model with ZINB noise (all genes).
- df\_red: Degrees of freedom of reduced model with NB noise (all genes).

# Author(s)

David Sebastian Fischer

# See Also

Called by user.

# Examples

```
lsSimulatedData <- simulateContinuousDataSet(
    scaNCells = 100,
    scaNConst = 10,
    scallin = 10,
   scaNImp = 10,
    scaMumax = 100,
    scaSDMuAmplitude = 3,
   vecNormConstExternal=NULL,
   vecDispExternal=rep(20, 30),
    vecGeneWiseDropoutRates = rep(0.1, 30))
matDropoutPredictors <- as.matrix(data.frame(
   log_means = log(rowMeans(lsSimulatedData$counts)+1) ))
objLP <- runLineagePulse(
   counts = lsSimulatedData$counts,
    dfAnnotation = lsSimulatedData$annot,
    strMuModel = "splines", scaDFSplinesMu = 6,
    strDropModel="logistic",
    matPiConstPredictors = matDropoutPredictors)
testDropout(objLP)$p
```
writeReport *Print LineagePulse report*

#### Description

Print LineagePulse report string to .txt file or stdout.

#### Usage

writeReport(object, file = "")

# Arguments

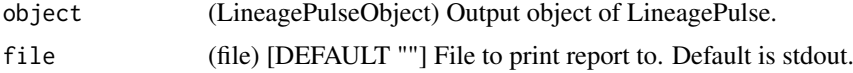

#### Value

nothing to return

# Author(s)

David Sebastian Fischer

```
lsSimulatedData <- simulateContinuousDataSet(
    scaNCells = 10,
    scaNConst = 2,
    scalin = 2,
```
<span id="page-61-0"></span>

<span id="page-62-0"></span>[[,LineagePulseObject,character,missing-method 63

```
scalImp = 2,
    scMumax = 100.
    scaSDMuAmplitude = 3,
    vecNormConstExternal=NULL,
    vecDispExternal=rep(20, 6),
    vecGeneWiseDropoutRates = rep(0.1, 6))
objLP <- runLineagePulse(
   counts = lsSimulatedData$counts,
    dfAnnotation = lsSimulatedData$annot,
    strMuModel = "impulse")
writeReport(objLP, file="")
```
<span id="page-62-1"></span>[[,LineagePulseObject,character,missing-method *List-like accessor methods for LineagePulseObject: names()*

# Description

names() function for LineagePulseObject. Allow usage of LineagePulse ouput object like a list with respect to the most relevant output: dfLineagePulseResults and vecDEGenes. List of all available list-object like accessors: [names,LineagePulseObject-method,](#page-48-1) [\[\[,LineagePulseObject,character,miss](#page-62-1)ing[method,](#page-62-1) [\\$,LineagePulseObject-method.](#page-63-1)

# Usage

```
## S4 method for signature 'LineagePulseObject, character, missing'
x[[i, j, ...]]
```
#### Arguments

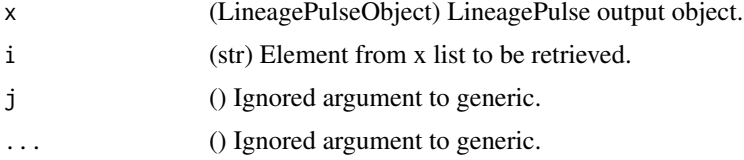

#### Value

Target element from x.

#### Author(s)

David Sebastian Fischer

```
lsSimulatedData <- simulateContinuousDataSet(
    scaNCells = 10,
    scaNConst = 2,
    scaNLin = 2,
    scaNImp = 2,
```

```
scMumax = 100,
    scaSDMuAmplitude = 3,
    vecNormConstExternal=NULL,
    vecDispExternal=rep(20, 6),
    vecGeneWiseDropoutRates = rep(0.1, 6))
objLP <- runLineagePulse(
    counts = lsSimulatedData$counts,
    dfAnnotation = lsSimulatedData$annot,
    strMuModel = "impulse")
head(objLP[["dfResults"]])
```
<span id="page-63-1"></span>\$,LineagePulseObject-method

*List-like accessor methods for LineagePulseObject: \$*

#### Description

\$ accessor function for LineagePulseObject, relies on [[ ]]. Allow usage of LineagePulse ouput object like a list with respect to the most relevant output: dfLineagePulseResults and vecDEGenes. List of all available list-object like accessors: [names,LineagePulseObject-method,](#page-48-1) [\[\[,LineagePulseOb](#page-62-1)ject,character,missi [method,](#page-62-1) [\\$,LineagePulseObject-method.](#page-63-1)

#### Usage

```
## S4 method for signature 'LineagePulseObject'
x$name
```
#### Arguments

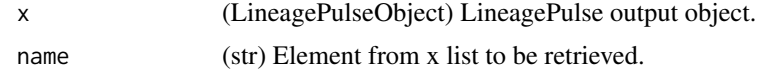

# Value

Target element from x.

# Author(s)

David Sebastian Fischer

```
lsSimulatedData <- simulateContinuousDataSet(
   scaNCells = 10,
    scaNConst = 2,
    scaNLin = 2,
    scaNImp = 2,
    scaMumax = 100,
    scaSDMuAmplitude = 3,
    vecNormConstExternal=NULL,
    vecDispExternal=rep(20, 6),
```
<span id="page-63-0"></span>

# \$,LineagePulseObject-method 65

```
vecGeneWiseDropoutRates = rep(0.1, 6))
objLP <- runLineagePulse(
   counts = lsSimulatedData$counts,
    dfAnnotation = lsSimulatedData$annot,
    strMuModel = "impulse")
head(objLP$dfResults)
```
# <span id="page-65-0"></span>Index

```
9
       49, 63, 63, 64
$,LineagePulseObject-method, 49, 63, 64,
       64
'boolFixedPopulation<-' (LPsetters), 47
'dfAnnotationProc<-' (LPsetters), 47
'dfResults<-' (LPsetters), 47
'lsDispModelConst<-' (LPsetters), 47
'lsDispModelH0<-' (LPsetters), 47
'lsDispModelH0_NB<-' (LPsetters), 47
'lsDispModelH1<-' (LPsetters), 47
'lsDispModelH1_NB<-' (LPsetters), 47
'lsDropModel<-' (LPsetters), 47
'lsFitConvergence<-' (LPsetters), 47
'lsMuModelConst<-' (LPsetters), 47
'lsMuModelH0<-' (LPsetters), 47
'lsMuModelH0_NB<-' (LPsetters), 47
'lsMuModelH1<-' (LPsetters), 47
'lsMuModelH1_NB<-' (LPsetters), 47
'matCountsProc<-' (LPsetters), 47
'matWeights<-' (LPsetters), 47
'scaDFSplinesDisp<-' (LPsetters), 47
'scaDFSplinesMu<-' (LPsetters), 47
'scaOmega<-' (LPsetters), 47
'strReport<-' (LPsetters), 47
'strVersion<-' (LPsetters), 47
'vecAllGenes<-' (LPsetters), 47
'vecConfoundersDisp<-' (LPsetters), 47
'vecConfoundersMu<-' (LPsetters), 47
'vecH0Pop<-' (LPsetters), 47
'vecNormConst<-' (LPsetters), 47
```

```
accessors, 3
```

```
boolFixedPopulation (accessors), 3
boolFixedPopulation<- (LPsetters), 47
boolFixedPopulations (accessors), 3
```
calcNormConst, [5](#page-4-0) calcPostDrop\_Matrix, [6](#page-5-0) calcPostDrop\_Vector, [7](#page-6-0)

decompressDispByGene, [7](#page-6-0) decompressDispByGeneMM, [8](#page-7-0) decompressDropoutRateByGene, [10](#page-9-0) decompressMeansByGene, [11](#page-10-0) decompressMuByGeneMM, [11](#page-10-0) dfAnnotationProc *(*accessors*)*, [3](#page-2-0) dfAnnotationProc<- *(*LPsetters*)*, [47](#page-46-0) dfResults *(*accessors*)*, [3](#page-2-0) dfResults<- *(*LPsetters*)*, [47](#page-46-0) evalDropoutModel, [12,](#page-11-0) *[13](#page-12-0)* evalDropoutModel\_comp, *[12,](#page-11-0) [13](#page-12-0)*, [13](#page-12-0) evalImpulseModel, [13,](#page-12-0) *[14](#page-13-0)* evalImpulseModel\_comp, *[14](#page-13-0)*, [14](#page-13-0) evalLogLikGene, [14](#page-13-0) evalLogLikGeneMM, [15](#page-14-0) evalLogLikMatrix, [16](#page-15-0) evalLogLikMuDispGeneFit, [17,](#page-16-0) *[18,](#page-17-0) [19](#page-18-0)* evalLogLikMuDispGeneFit\_comp, [18](#page-17-0) evalLogLikNB, [19,](#page-18-0) *[20](#page-19-0)* evalLogLikNB\_comp, [20](#page-19-0) evalLogLikPiZINB\_ManyCells, [20,](#page-19-0) *[21,](#page-20-0) [22](#page-21-0)* evalLogLikPiZINB\_ManyCells\_comp, *[21](#page-20-0)*, [21](#page-20-0) evalLogLikPiZINB\_SingleCell, [22](#page-21-0) evalLogLikPiZINB\_SingleCell\_comp, *[23](#page-22-0)*, [23](#page-22-0) evalLogLikZINB, *[24](#page-23-0)*, [24,](#page-23-0) *[25](#page-24-0)* evalLogLikZINB\_comp, [24](#page-23-0) fitLPModels, [25](#page-24-0) fitModel, [27](#page-26-0) fitMuDisp, [29](#page-28-0) fitMuDispGene, [30](#page-29-0) fitMuDispGeneImpulse, [32](#page-31-0) fitMuDispGeneMM, [33](#page-32-0) fitPi, [35](#page-34-0) fitPi\_ManyCells, [35](#page-34-0) fitPi\_SingleCell, [36](#page-35-0) function *(*runLineagePulse*)*, [55](#page-54-0) getFitsDispersion, [37](#page-36-0) getFitsDropout, [38](#page-37-0) getFitsMean, [39](#page-38-0) getNormData, [40](#page-39-0) getPostDrop, [41](#page-40-0)

#### INDEX  $67$

initDispModel, [42](#page-41-0) initDropModel, [43](#page-42-0) initialiseImpulseParameters, [44](#page-43-0) initMuModel, [45](#page-44-0) LineagePulse *(*runLineagePulse*)*, [55](#page-54-0) LineagePulseObject-class, [46](#page-45-0) LPsetters, [47](#page-46-0) lsDispModelConst *(*accessors*)*, [3](#page-2-0) lsDispModelConst<- *(*LPsetters*)*, [47](#page-46-0) lsDispModelH0 *(*accessors*)*, [3](#page-2-0) lsDispModelH0<- *(*LPsetters*)*, [47](#page-46-0) lsDispModelH0\_NB *(*accessors*)*, [3](#page-2-0) lsDispModelH0\_NB<- *(*LPsetters*)*, [47](#page-46-0) lsDispModelH1 *(*accessors*)*, [3](#page-2-0) lsDispModelH1<- *(*LPsetters*)*, [47](#page-46-0) lsDispModelH1\_NB *(*accessors*)*, [3](#page-2-0) lsDispModelH1\_NB<- *(*LPsetters*)*, [47](#page-46-0) lsDropModel *(*accessors*)*, [3](#page-2-0) lsDropModel<- *(*LPsetters*)*, [47](#page-46-0) lsFitConvergence *(*accessors*)*, [3](#page-2-0) lsFitConvergence<- *(*LPsetters*)*, [47](#page-46-0) lsMuModelConst *(*accessors*)*, [3](#page-2-0) lsMuModelConst<- *(*LPsetters*)*, [47](#page-46-0) lsMuModelH0 *(*accessors*)*, [3](#page-2-0) lsMuModelH0<- *(*LPsetters*)*, [47](#page-46-0) lsMuModelH0\_NB *(*accessors*)*, [3](#page-2-0) lsMuModelH0\_NB<- *(*LPsetters*)*, [47](#page-46-0) lsMuModelH1 *(*accessors*)*, [3](#page-2-0) lsMuModelH1<- *(*LPsetters*)*, [47](#page-46-0) lsMuModelH1\_NB *(*accessors*)*, [3](#page-2-0) lsMuModelH1\_NB<- *(*LPsetters*)*, [47](#page-46-0)

```
main (runLineagePulse), 55
matCountsProc (accessors), 3
matCountsProc<- (LPsetters), 47
matWeights (accessors), 3
matWeights<- (LPsetters), 47
```
names,LineagePulseObject-method, *[49](#page-48-0)*, [49,](#page-48-0) *[63,](#page-62-0) [64](#page-63-0)*

plotCellDensity, [50](#page-49-0) plotGene, [51](#page-50-0) processSCData, [52](#page-51-0)

runDEAnalysis, [54](#page-53-0) runLineagePulse, [55](#page-54-0)

```
scaDFSplinesDisp (accessors), 3
scaDFSplinesDisp<- (LPsetters), 47
scaDFSplinesMu (accessors), 3
scaDFSplinesMu<- (LPsetters), 47
scaOmega (accessors), 3
```
scaOmega<- *(*LPsetters*)*, [47](#page-46-0) simulateContinuousDataSet, [58](#page-57-0) sortGeneTrajectories, [60](#page-59-0) strReport *(*accessors*)*, [3](#page-2-0) strReport<- *(*LPsetters*)*, [47](#page-46-0) strVersion *(*accessors*)*, [3](#page-2-0) strVersion<- *(*LPsetters*)*, [47](#page-46-0)

#### testDropout, [61](#page-60-0)

vecAllGenes *(*accessors*)*, [3](#page-2-0) vecAllGenes<- *(*LPsetters*)*, [47](#page-46-0) vecConfoundersDisp *(*accessors*)*, [3](#page-2-0) vecConfoundersDisp<- *(*LPsetters*)*, [47](#page-46-0) vecConfoundersMu *(*accessors*)*, [3](#page-2-0) vecConfoundersMu<- *(*LPsetters*)*, [47](#page-46-0) vecH0Pop *(*accessors*)*, [3](#page-2-0) vecH0Pop<- *(*LPsetters*)*, [47](#page-46-0) vecNormConst *(*accessors*)*, [3](#page-2-0) vecNormConst<- *(*LPsetters*)*, [47](#page-46-0)

wrapper, *(*runLineagePulse*)*, [55](#page-54-0) writeReport, [62](#page-61-0)